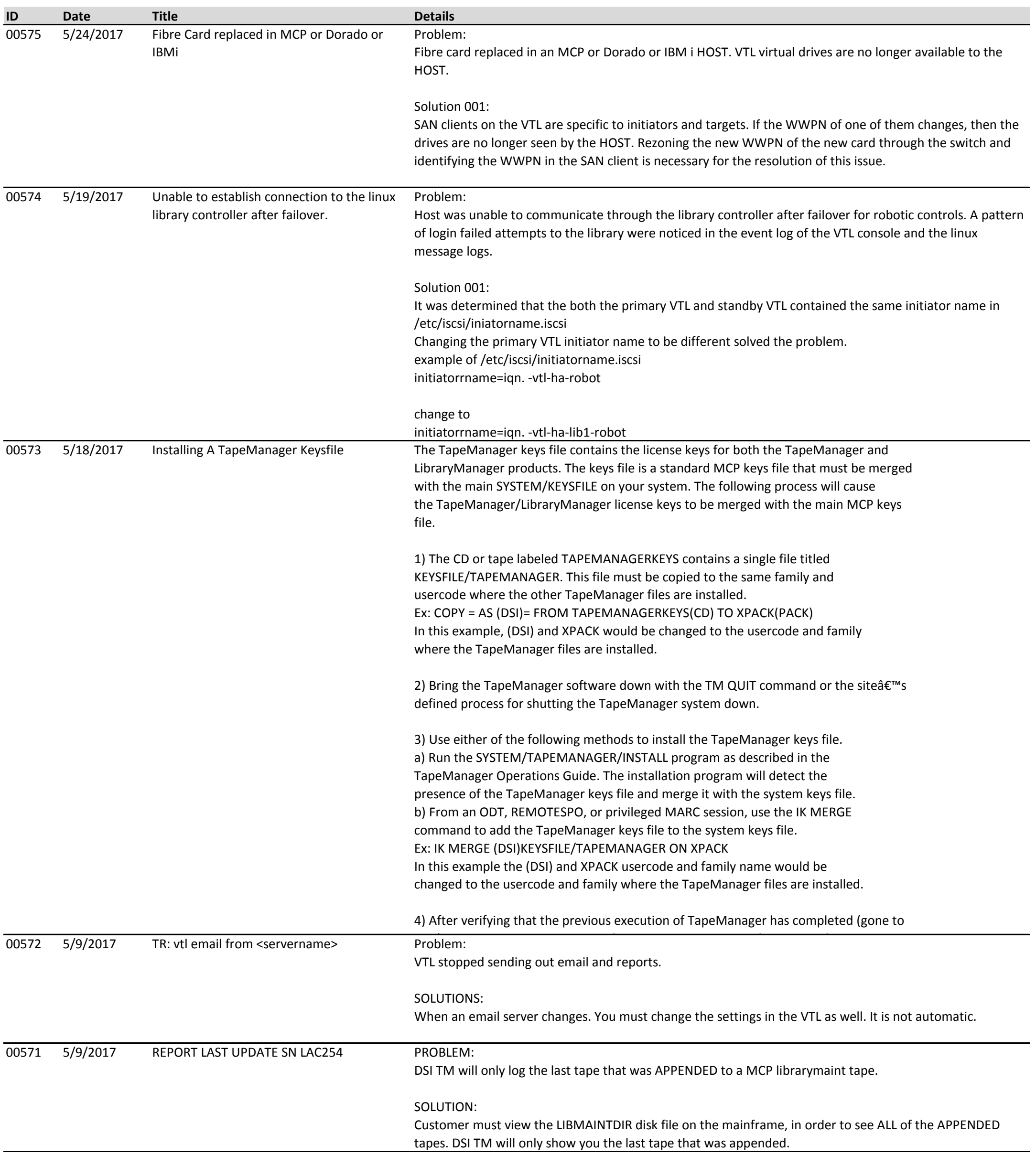

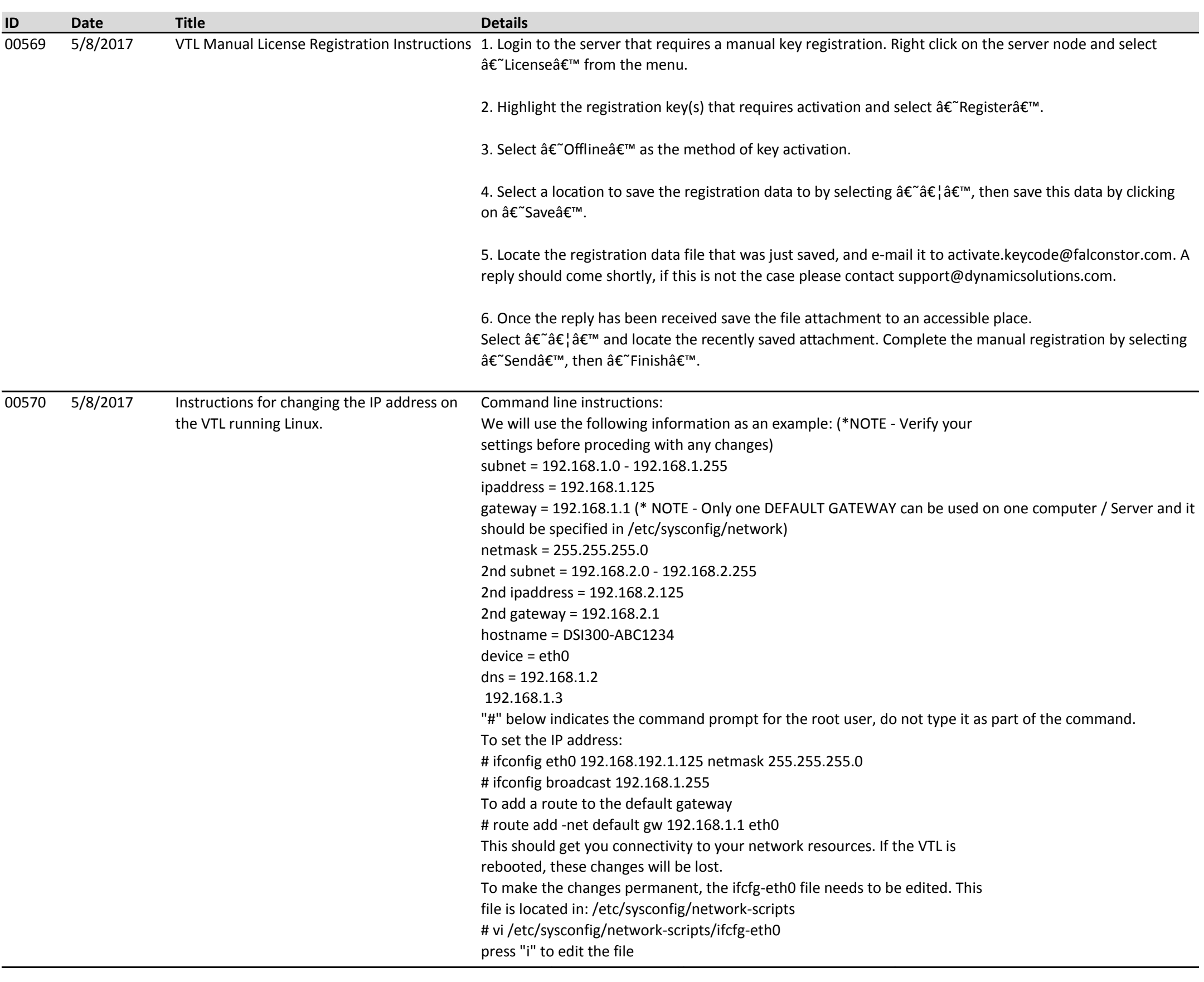

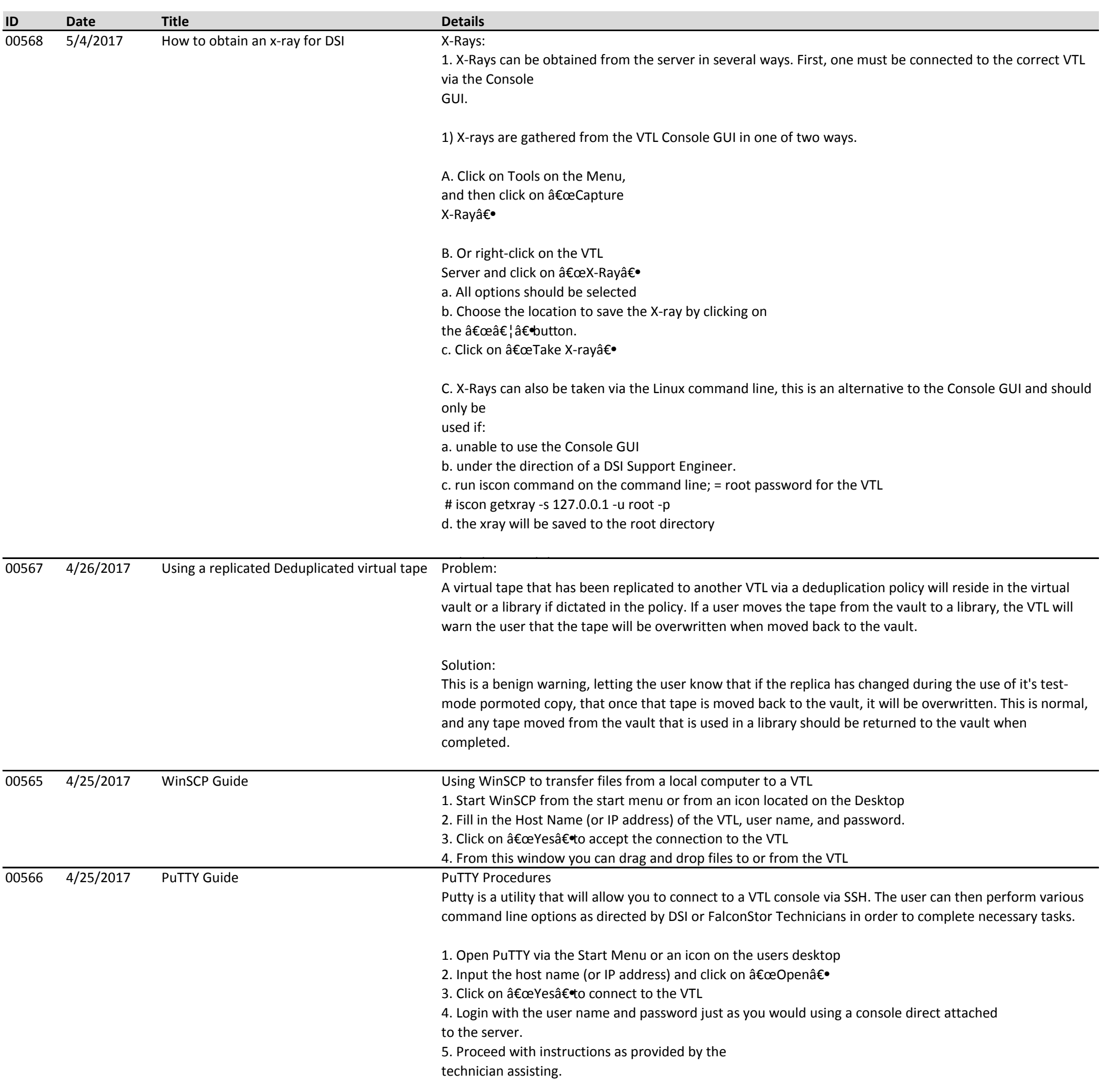

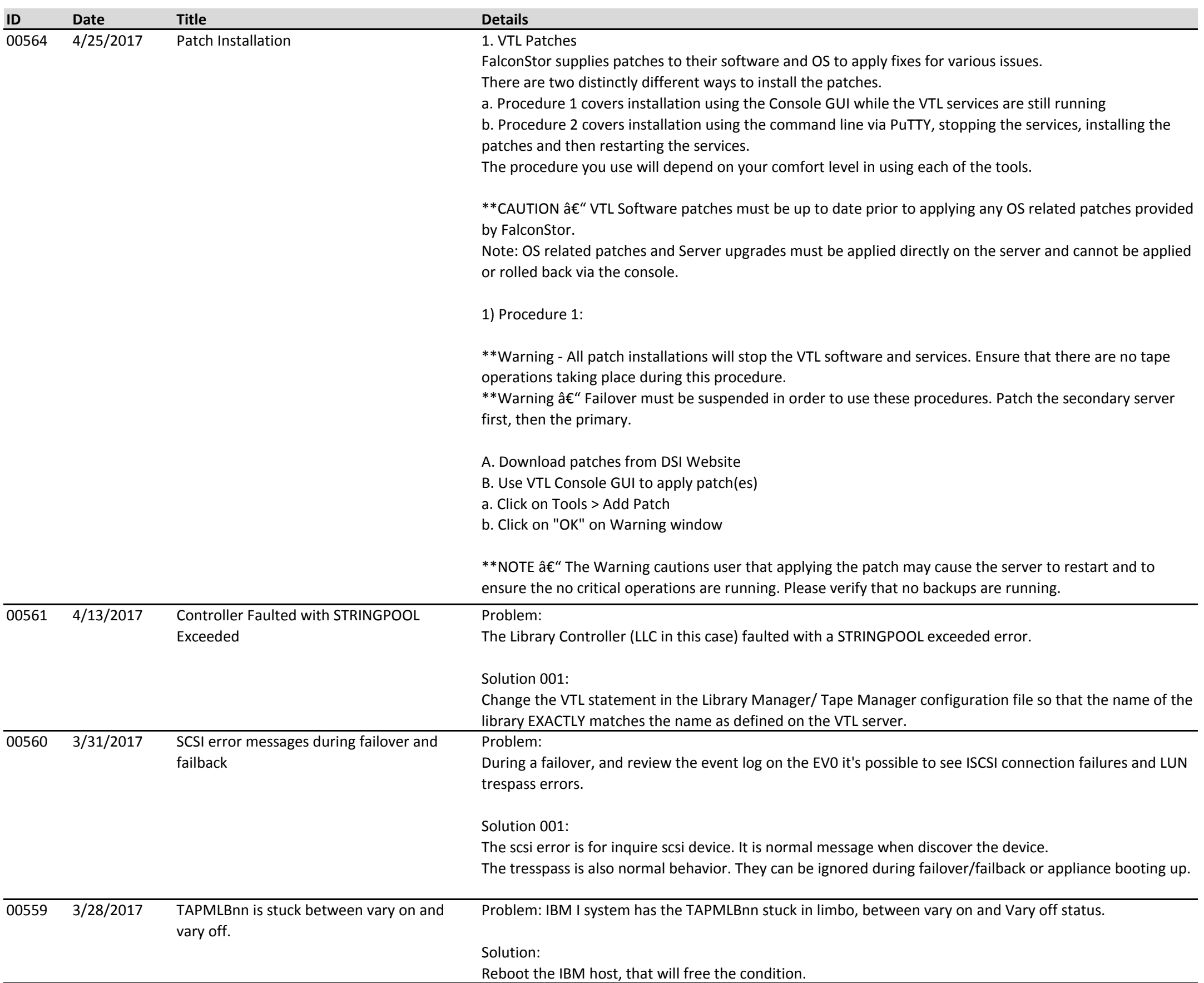

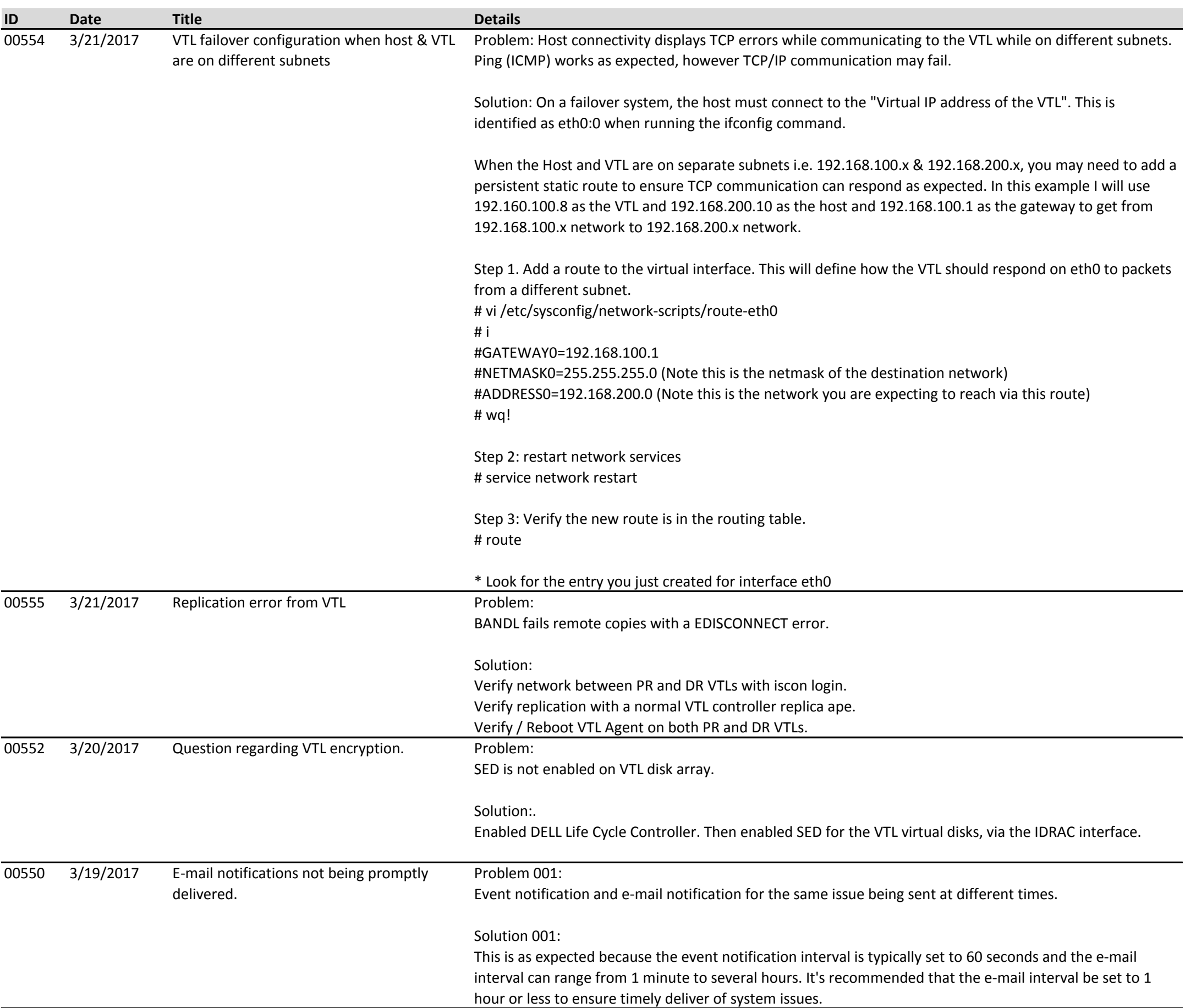

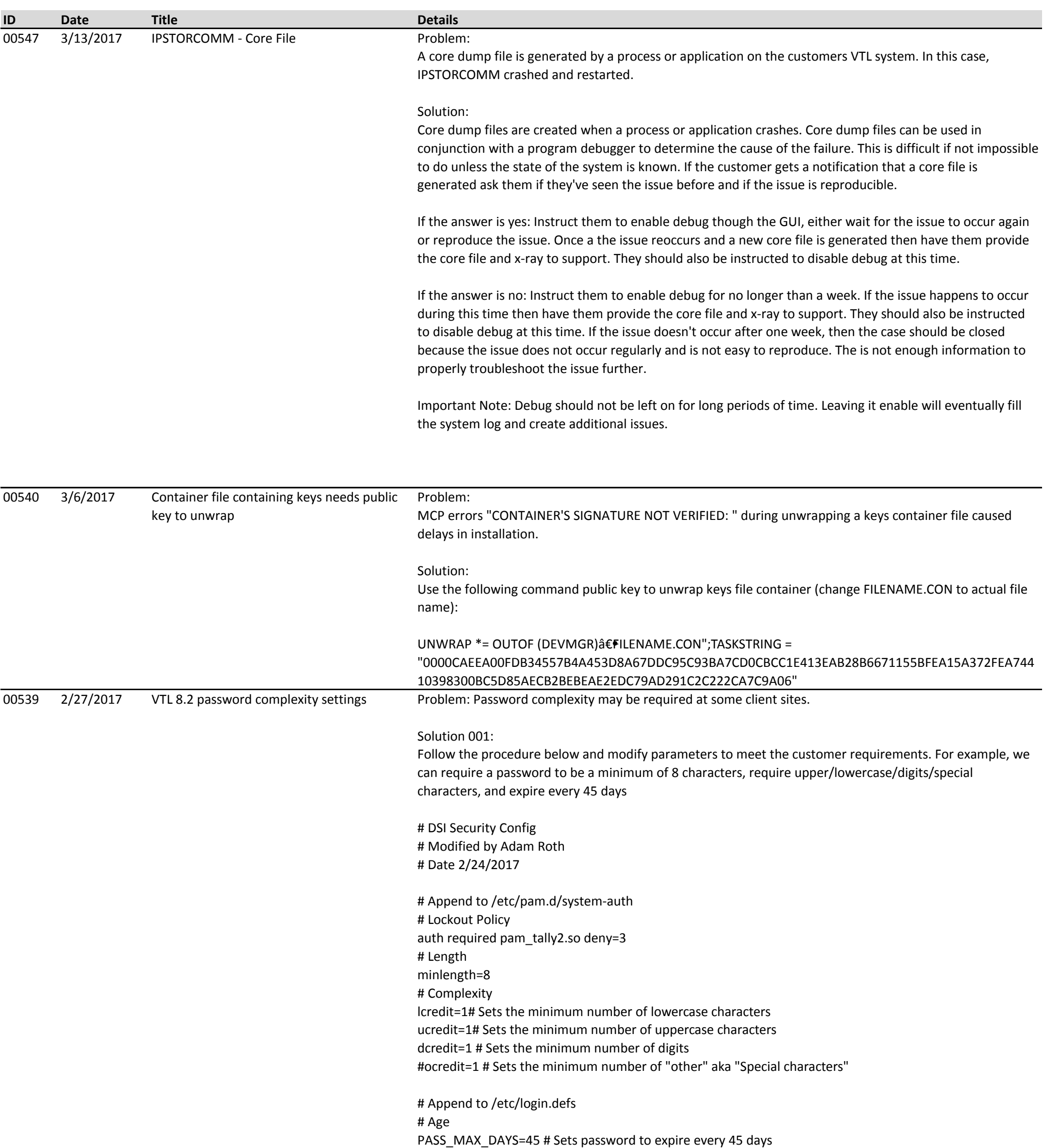

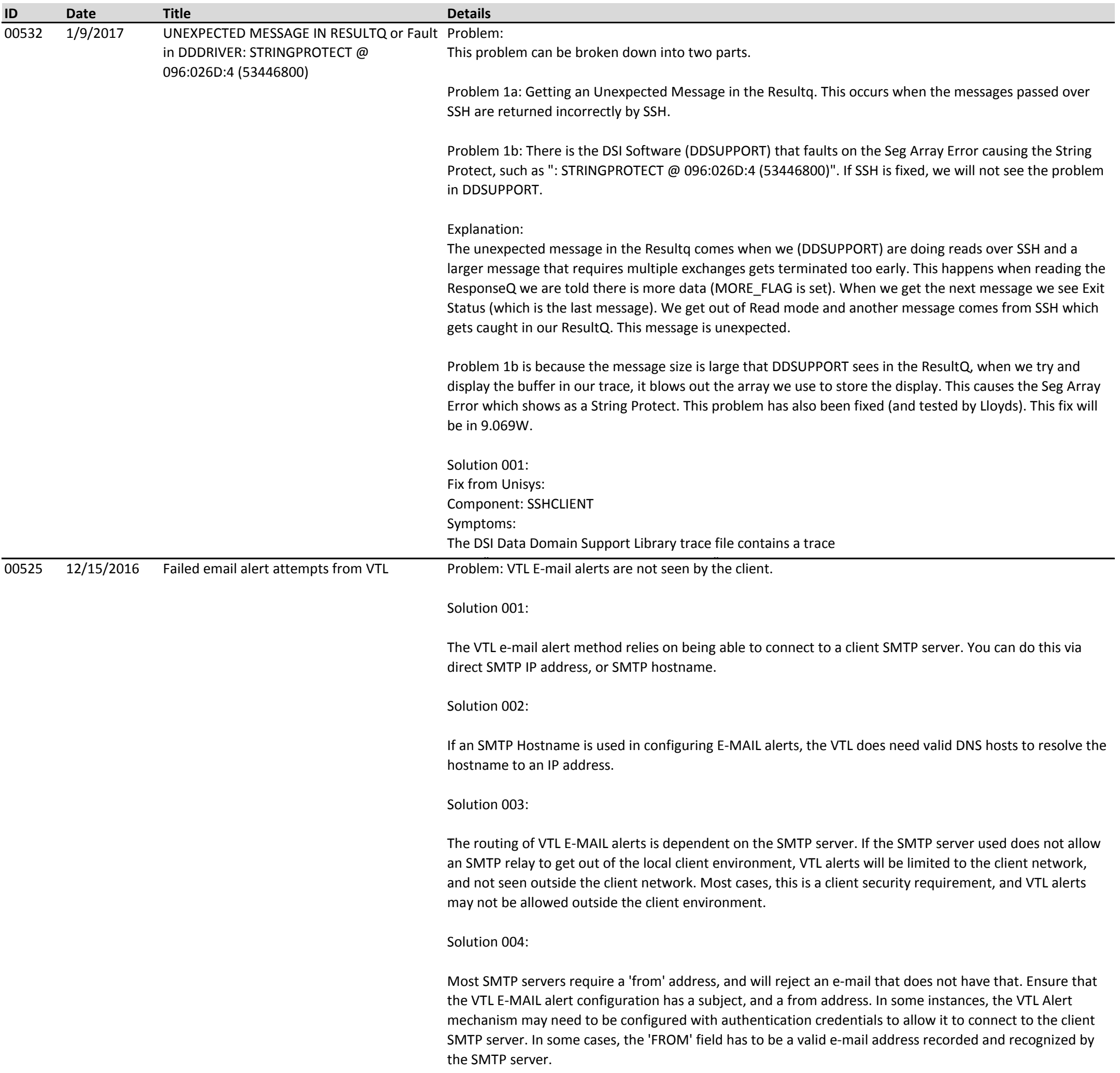

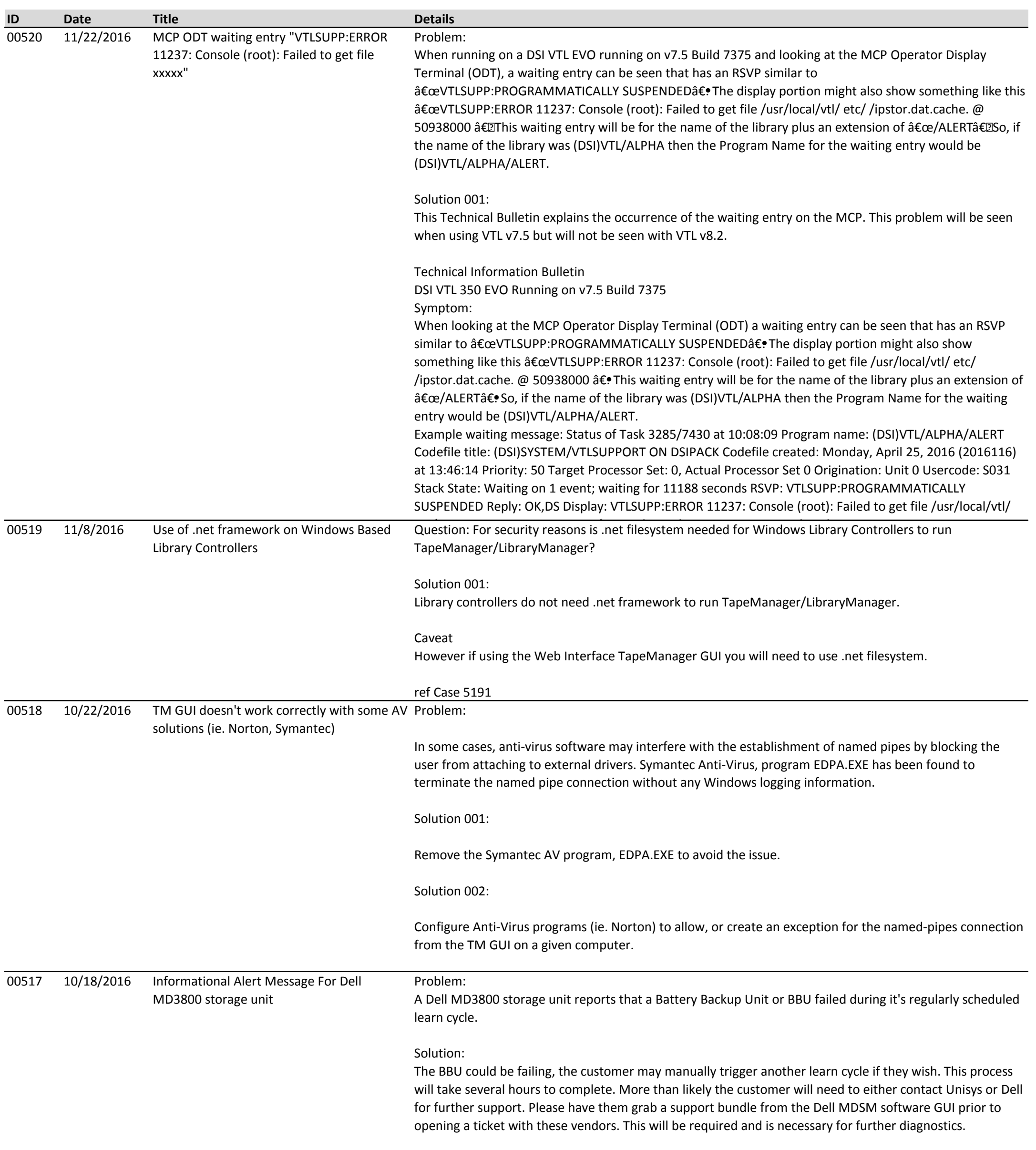

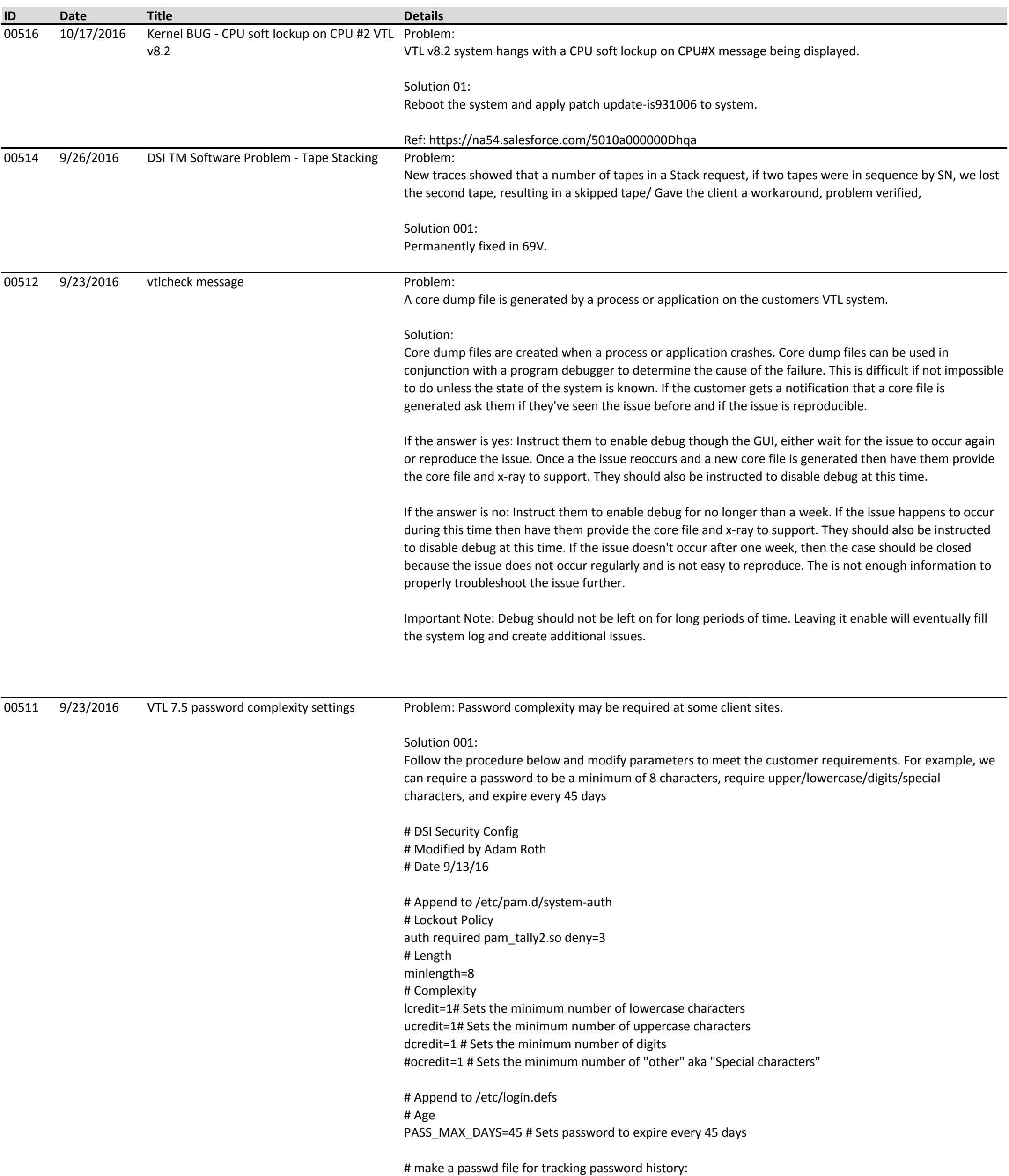

#Follow Process Below

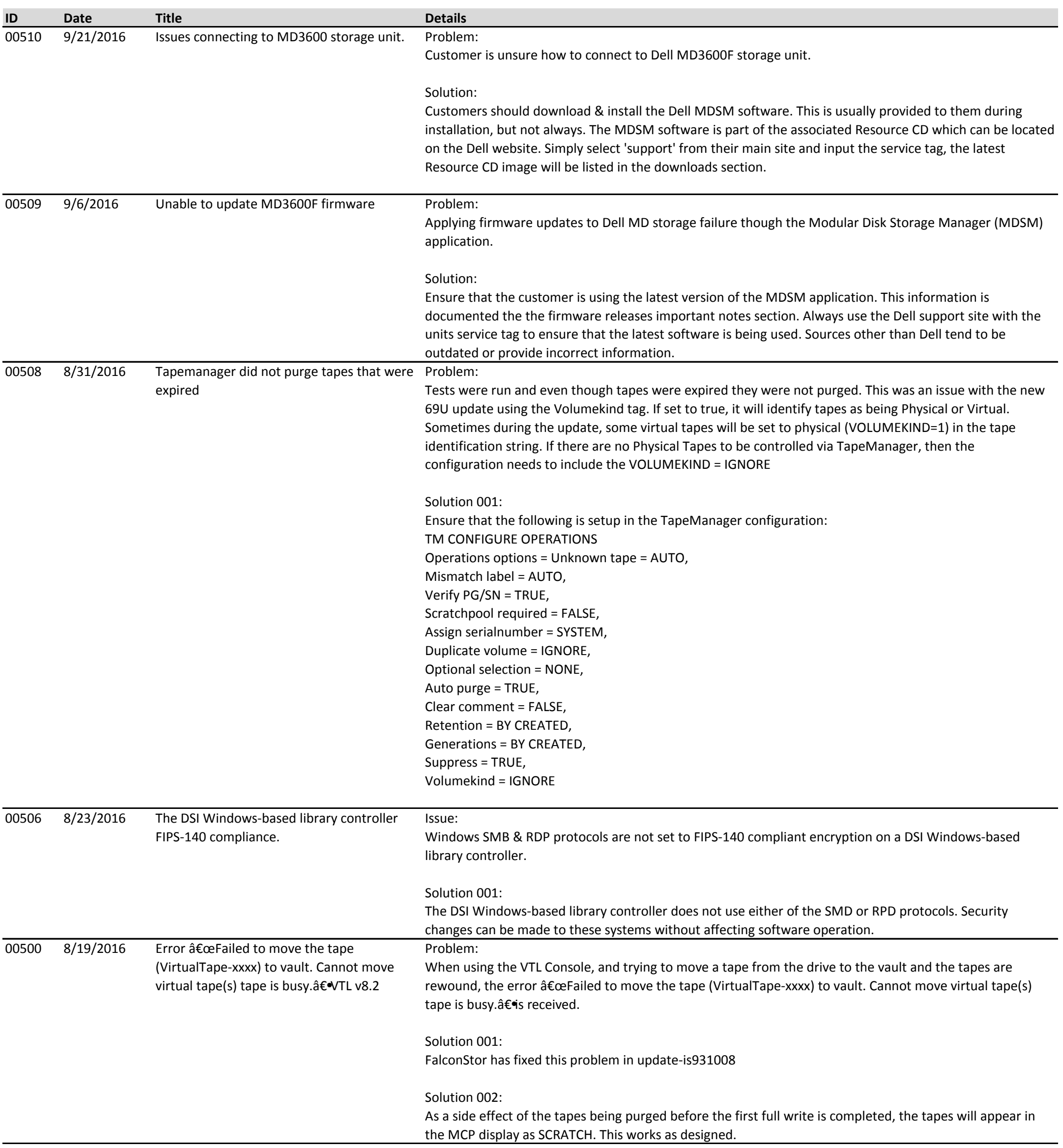

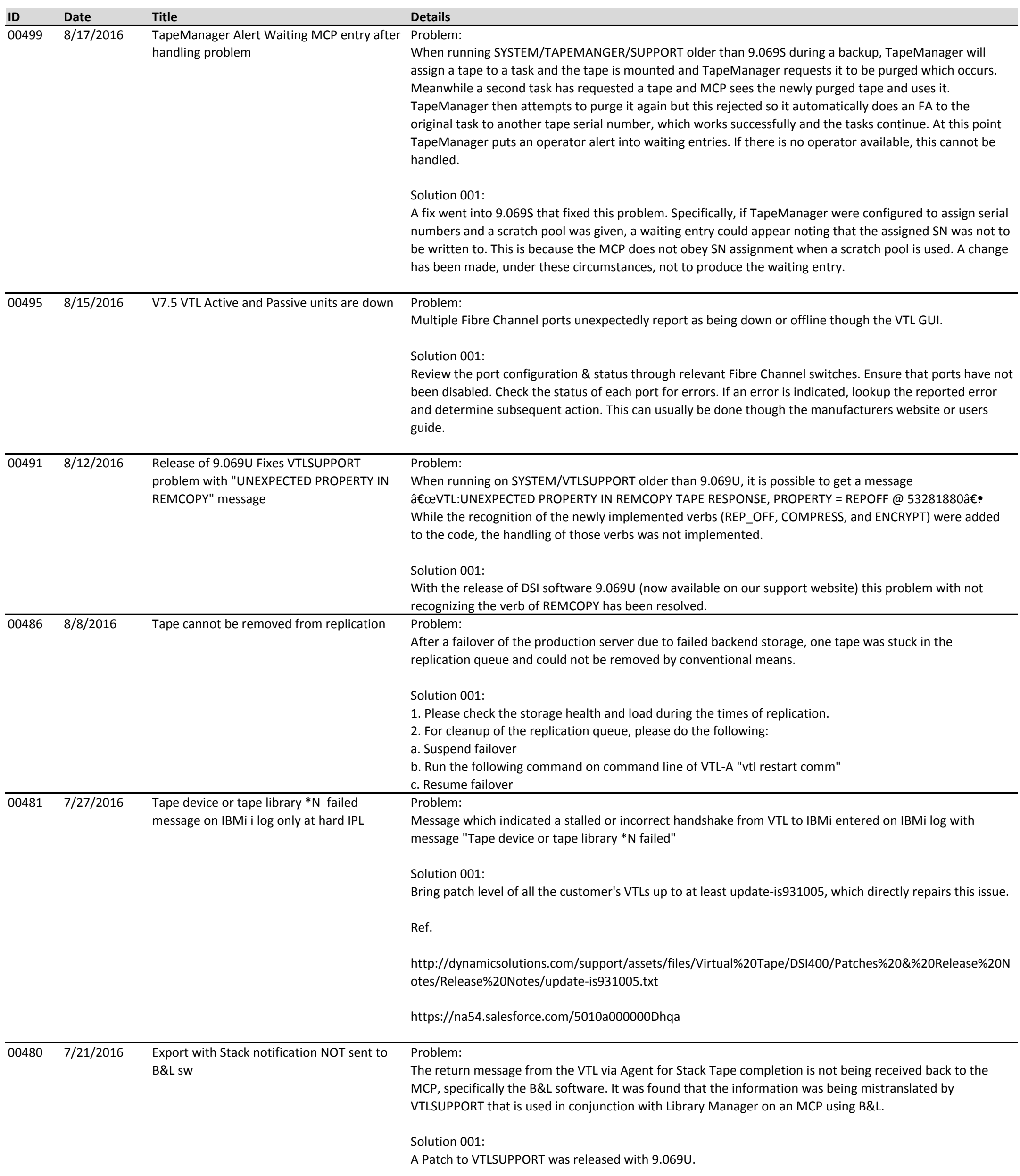

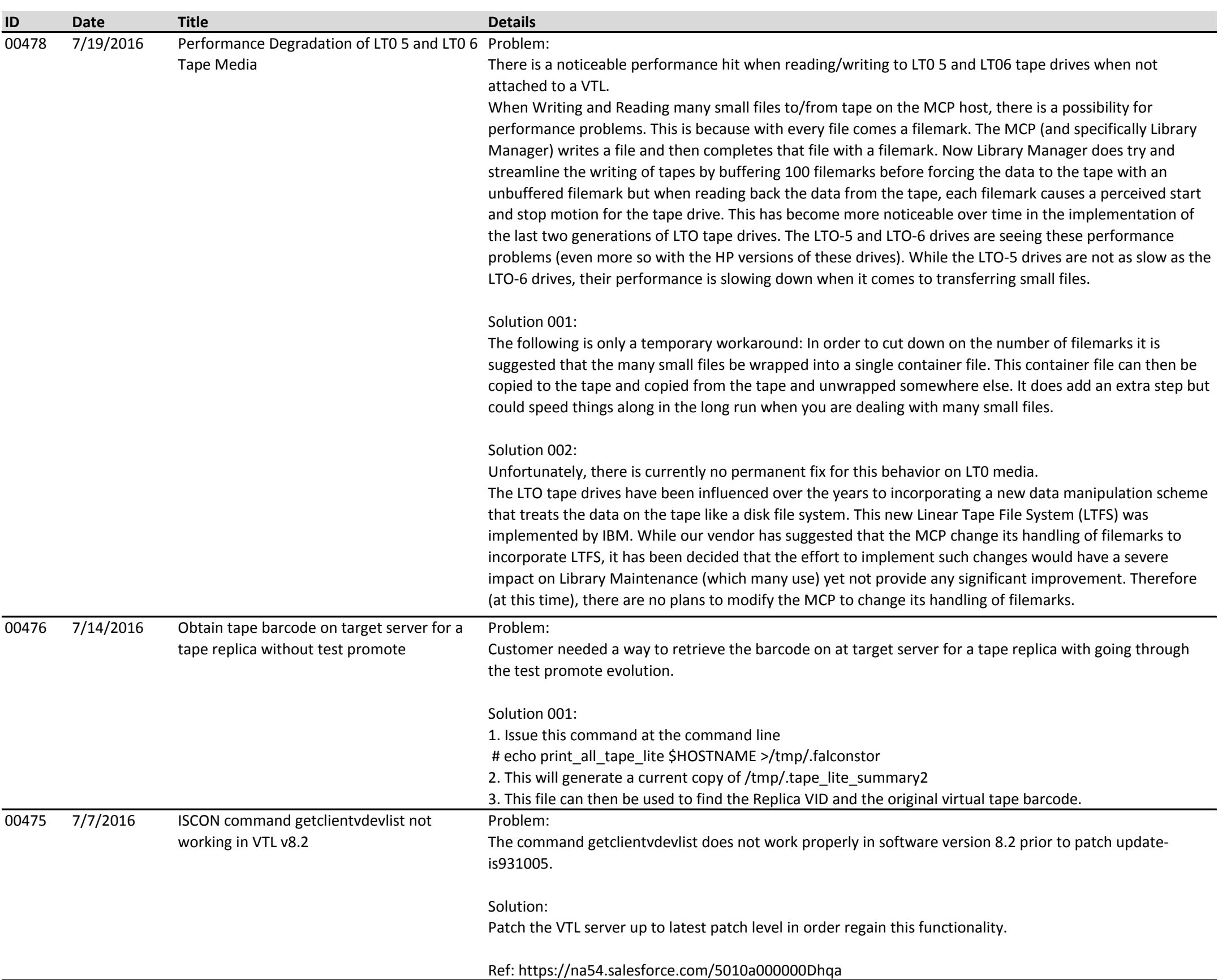

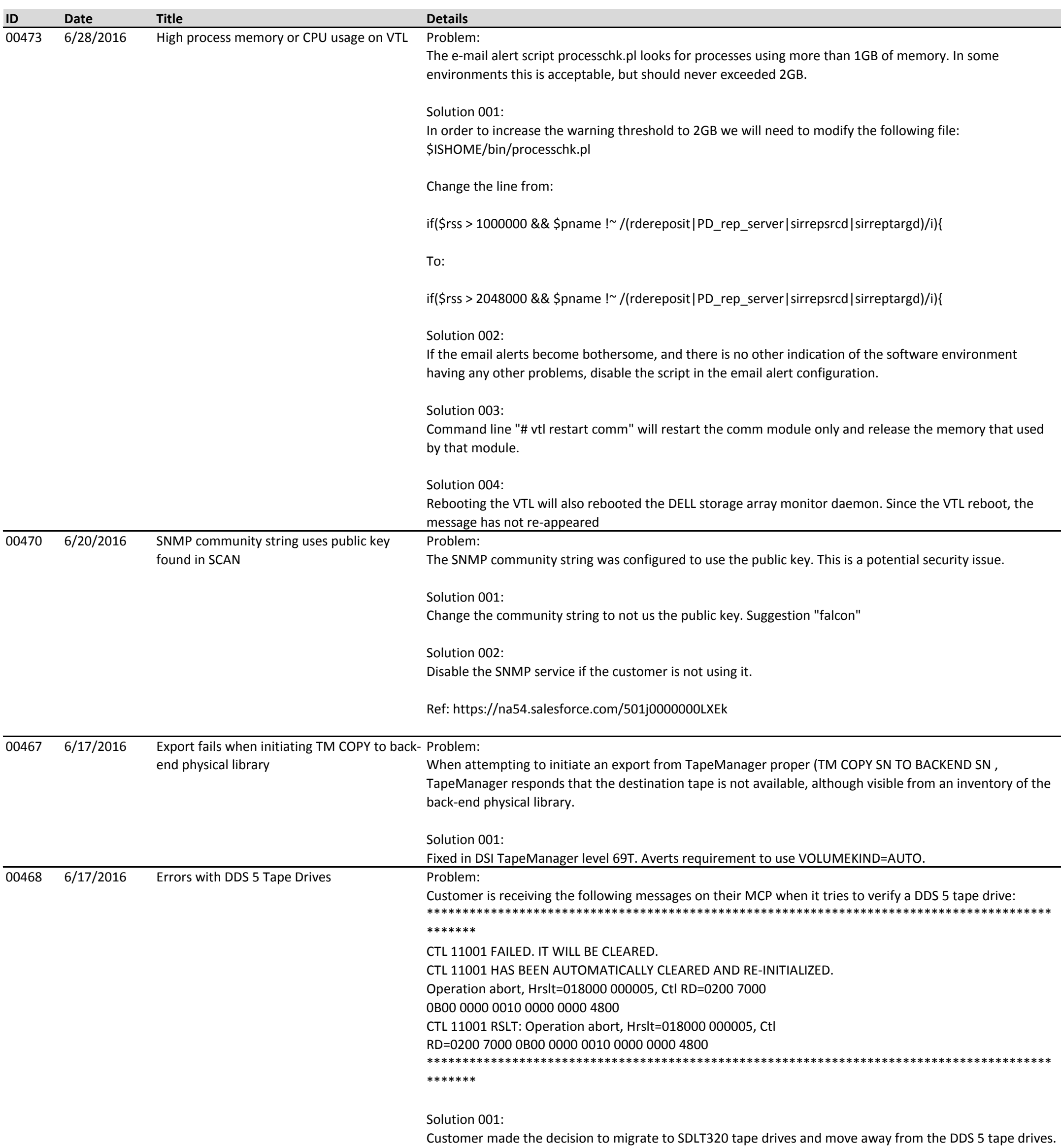

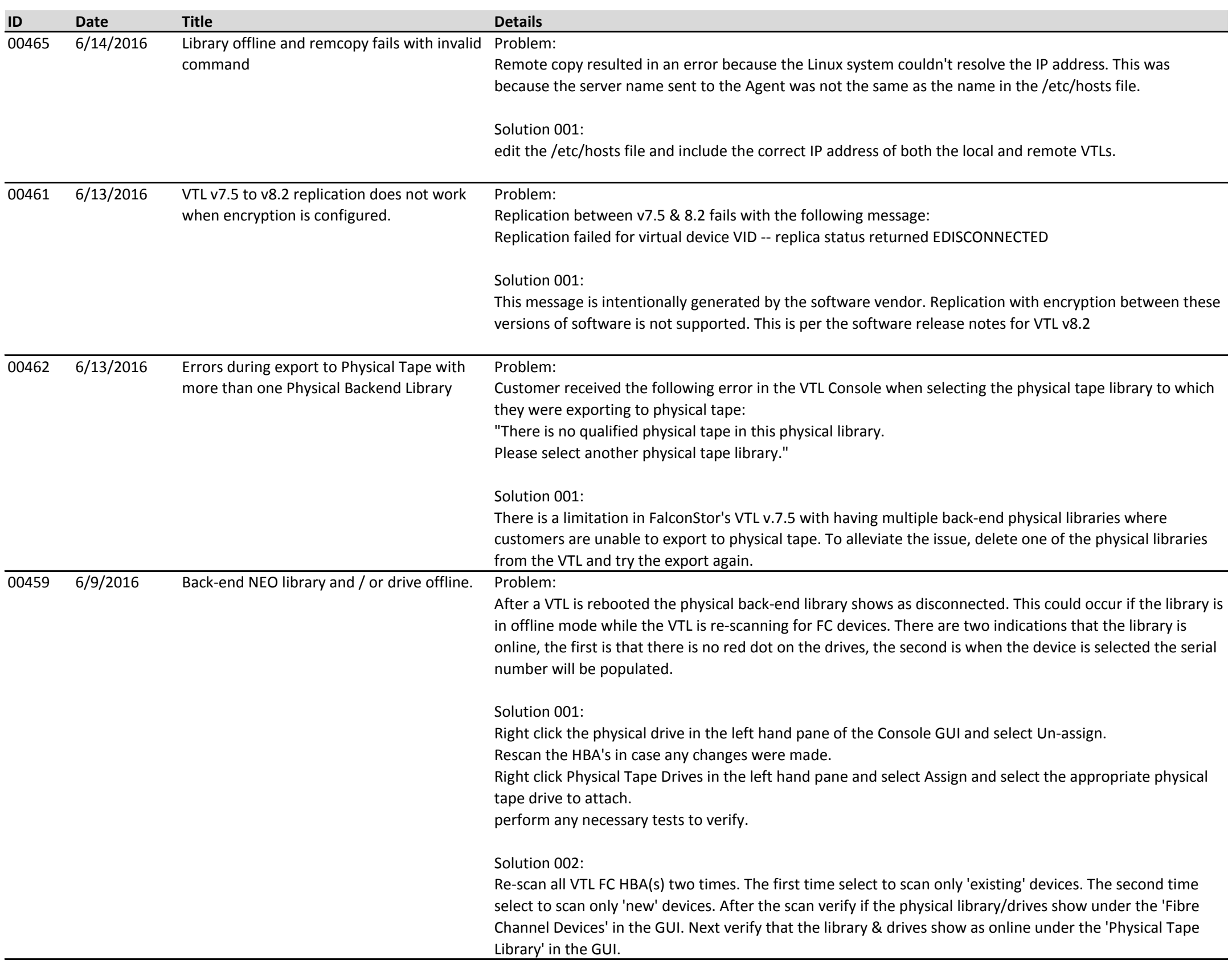

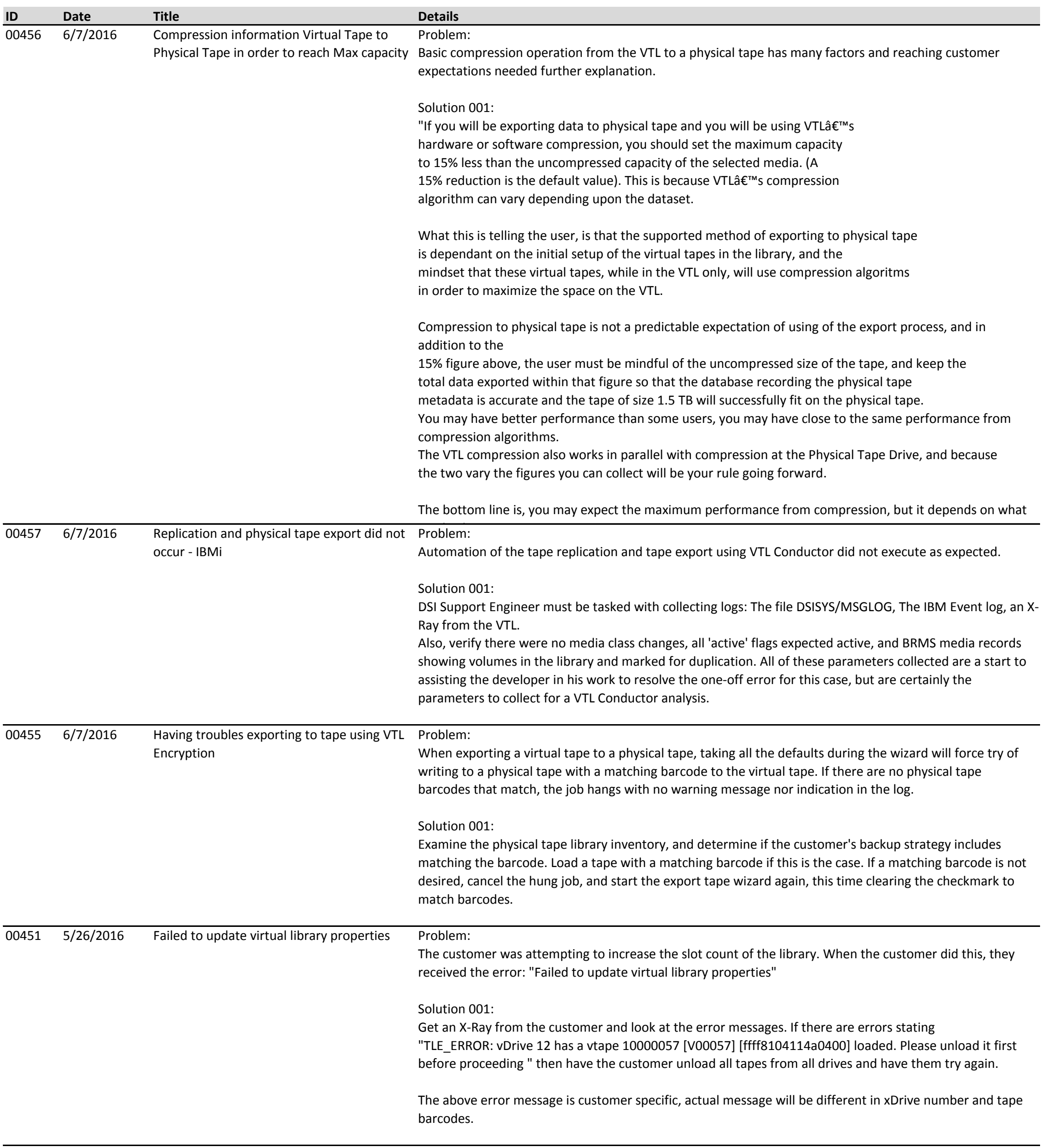

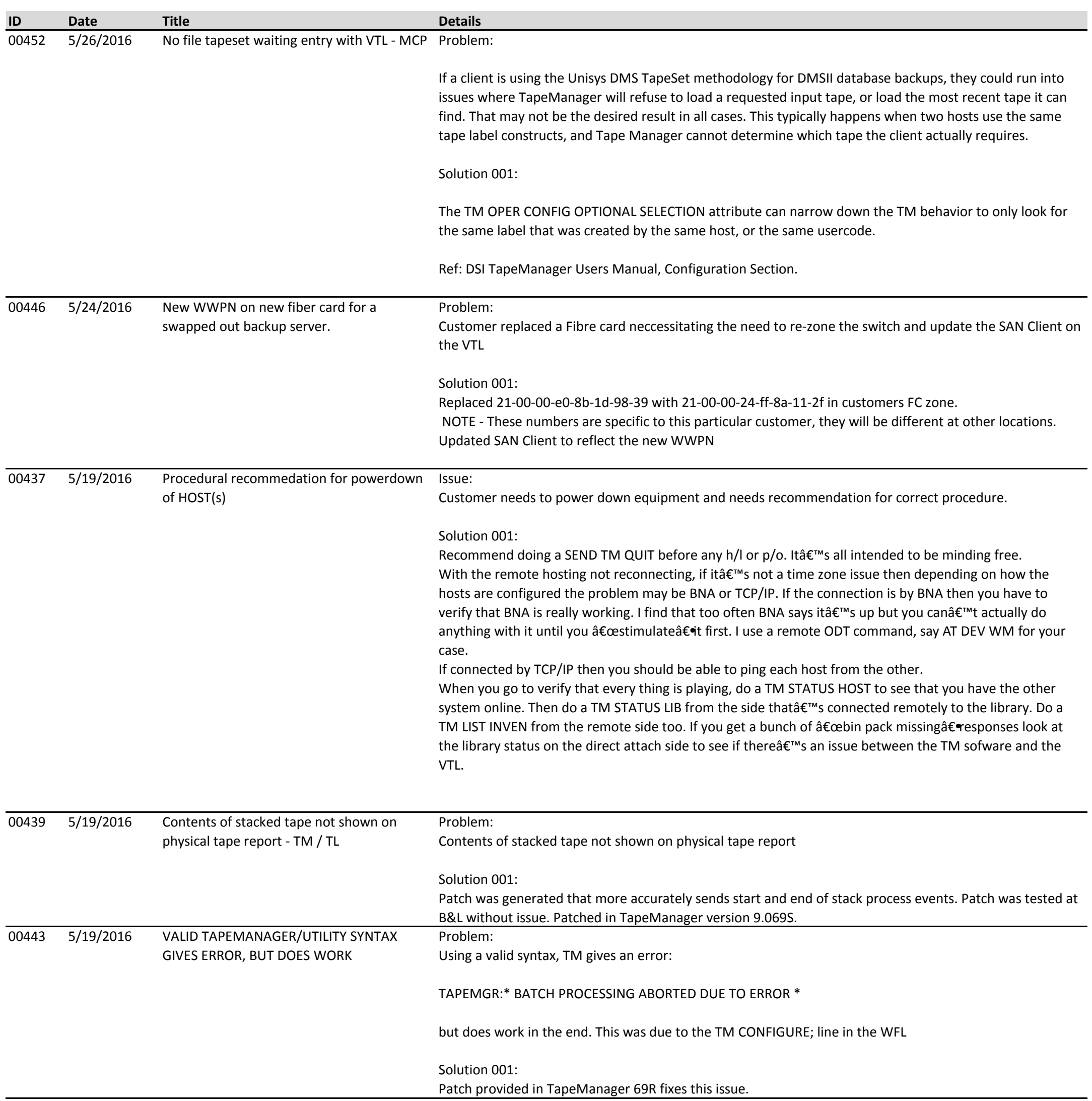

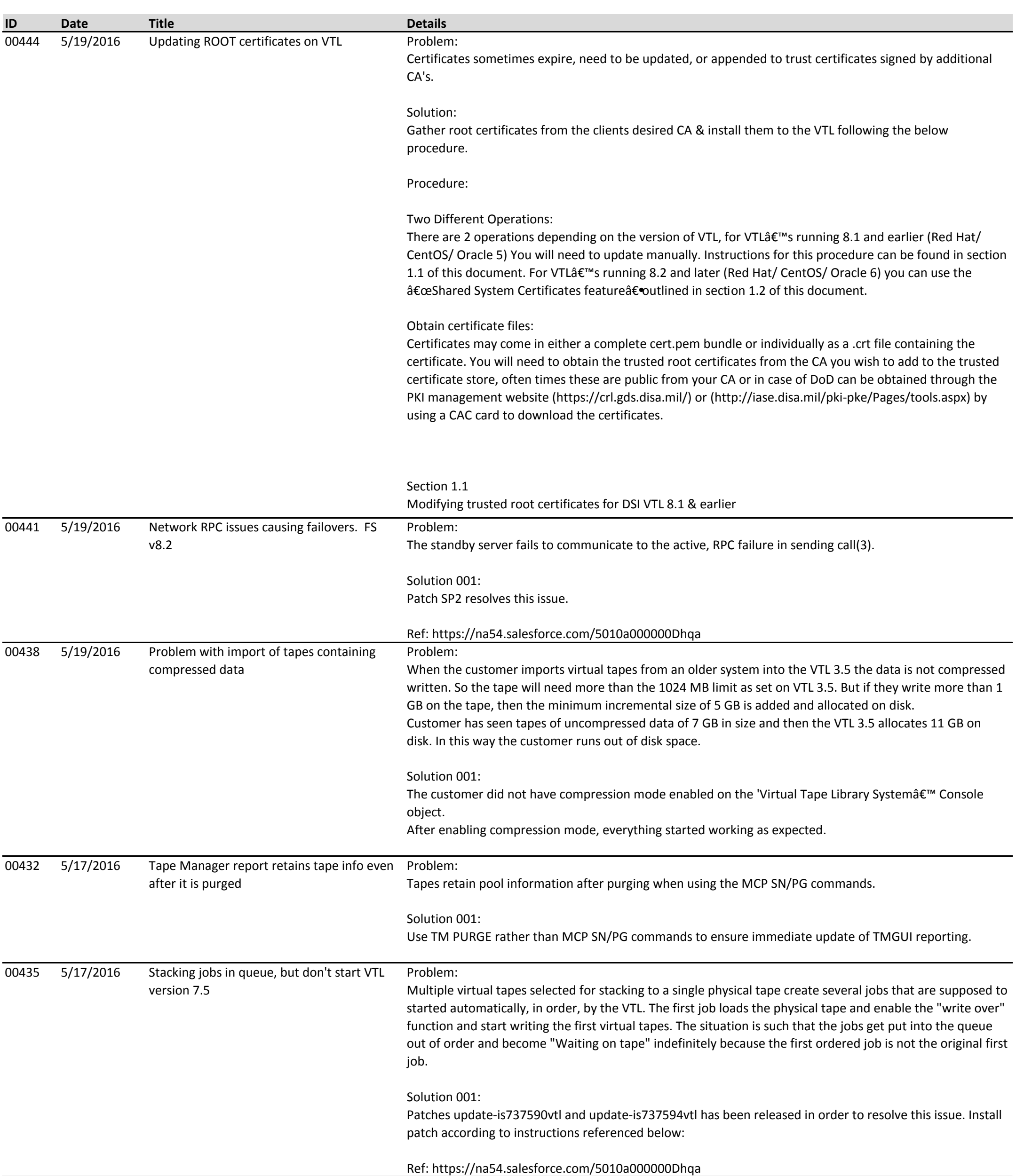

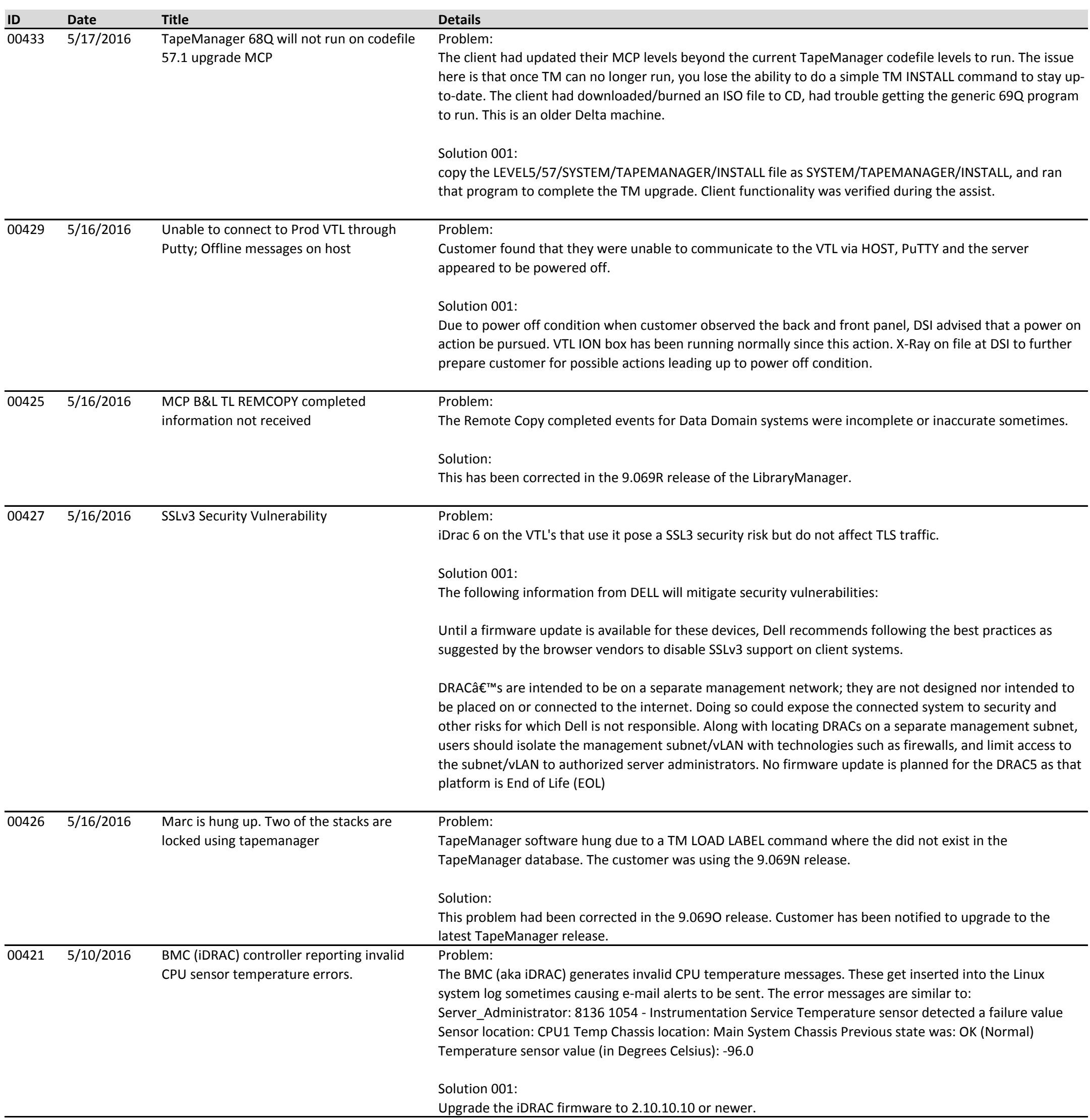

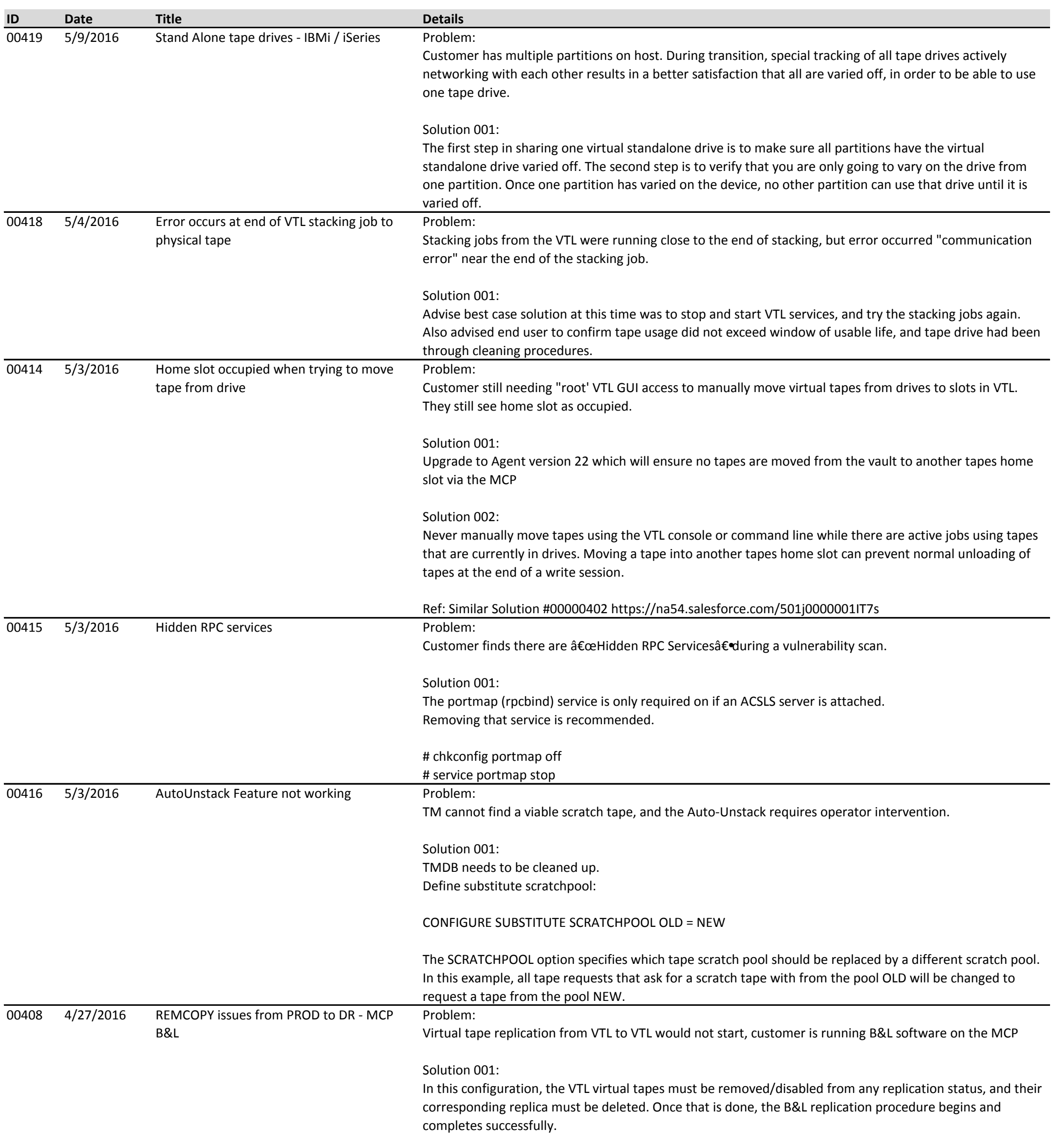

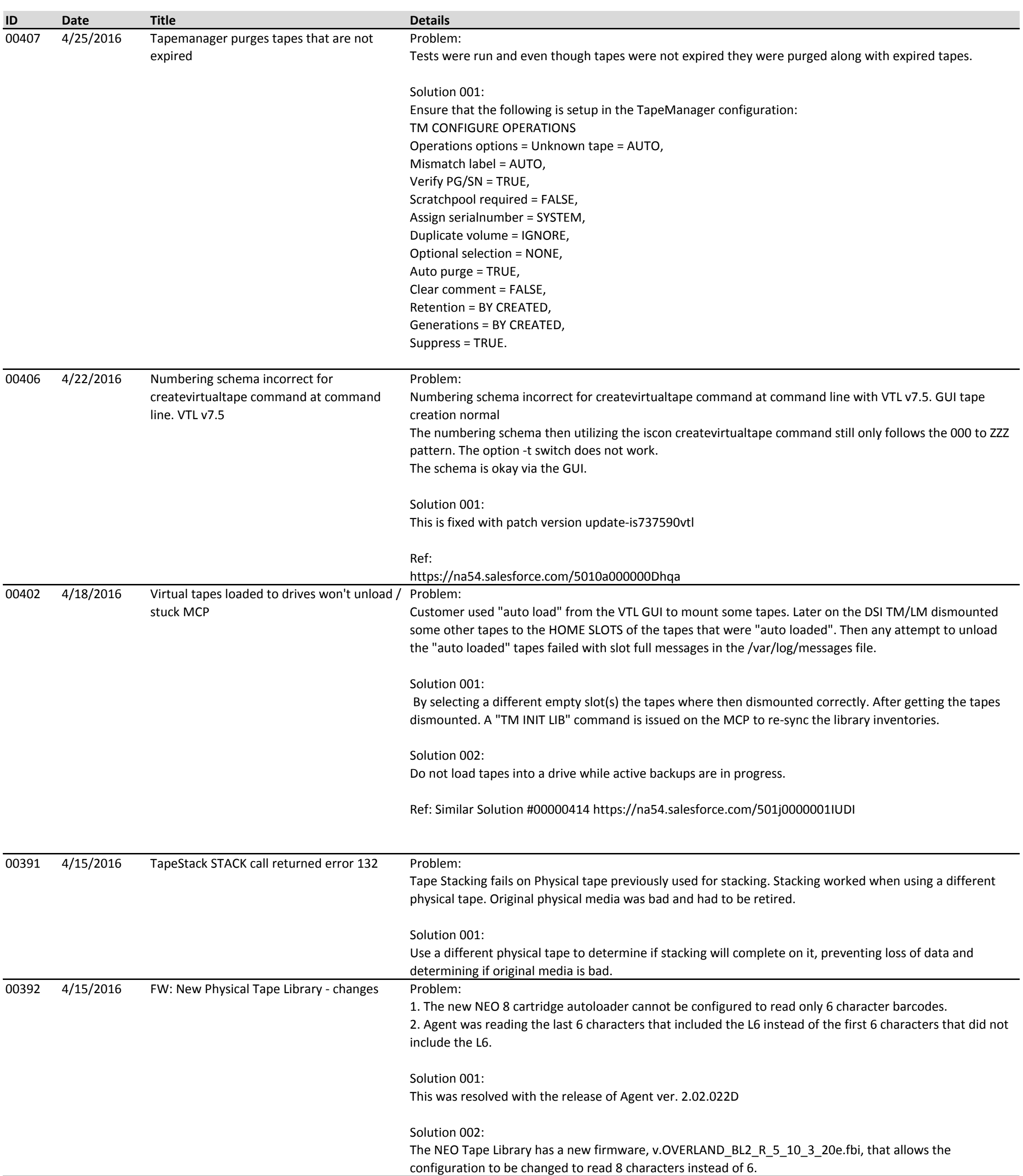

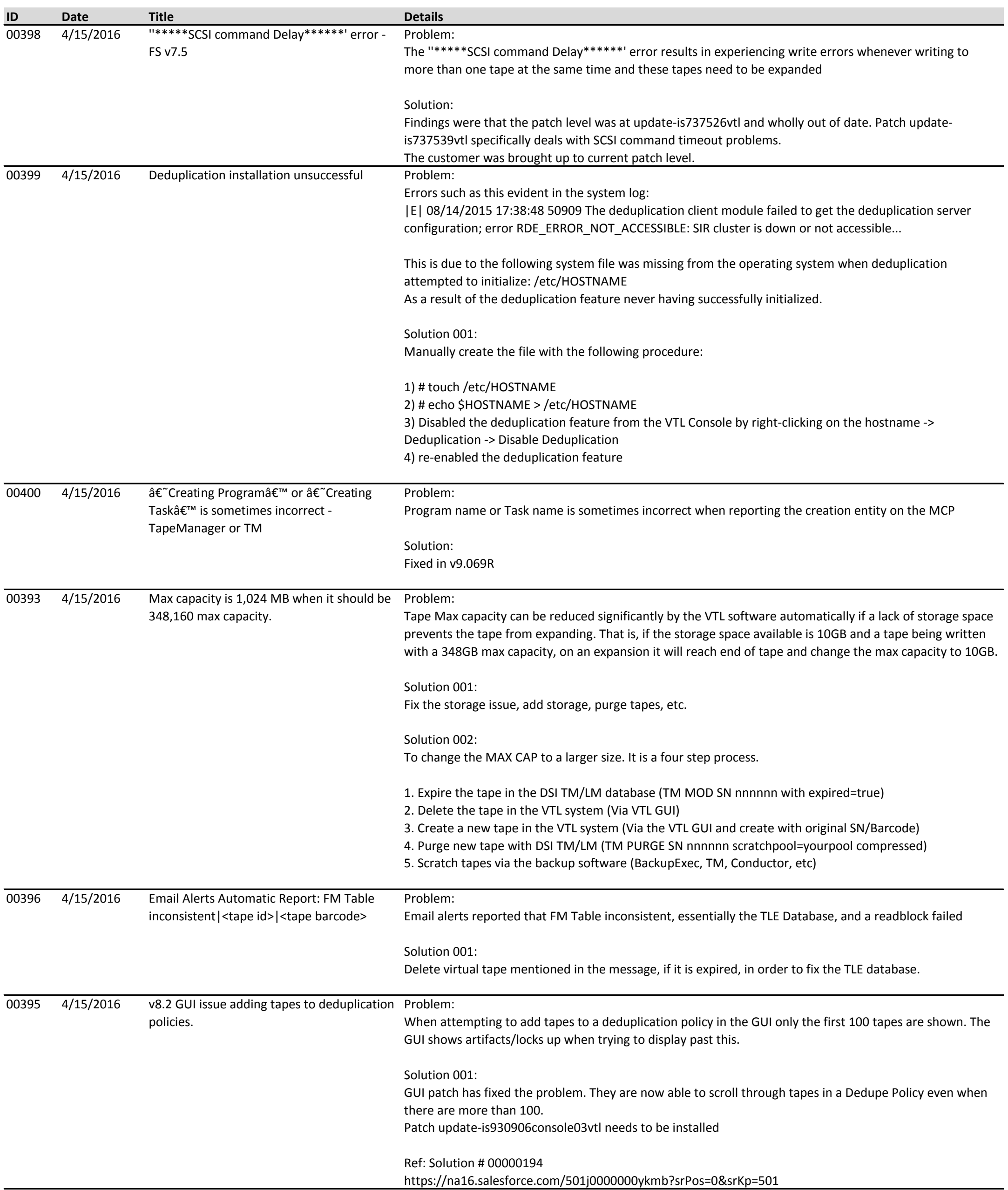

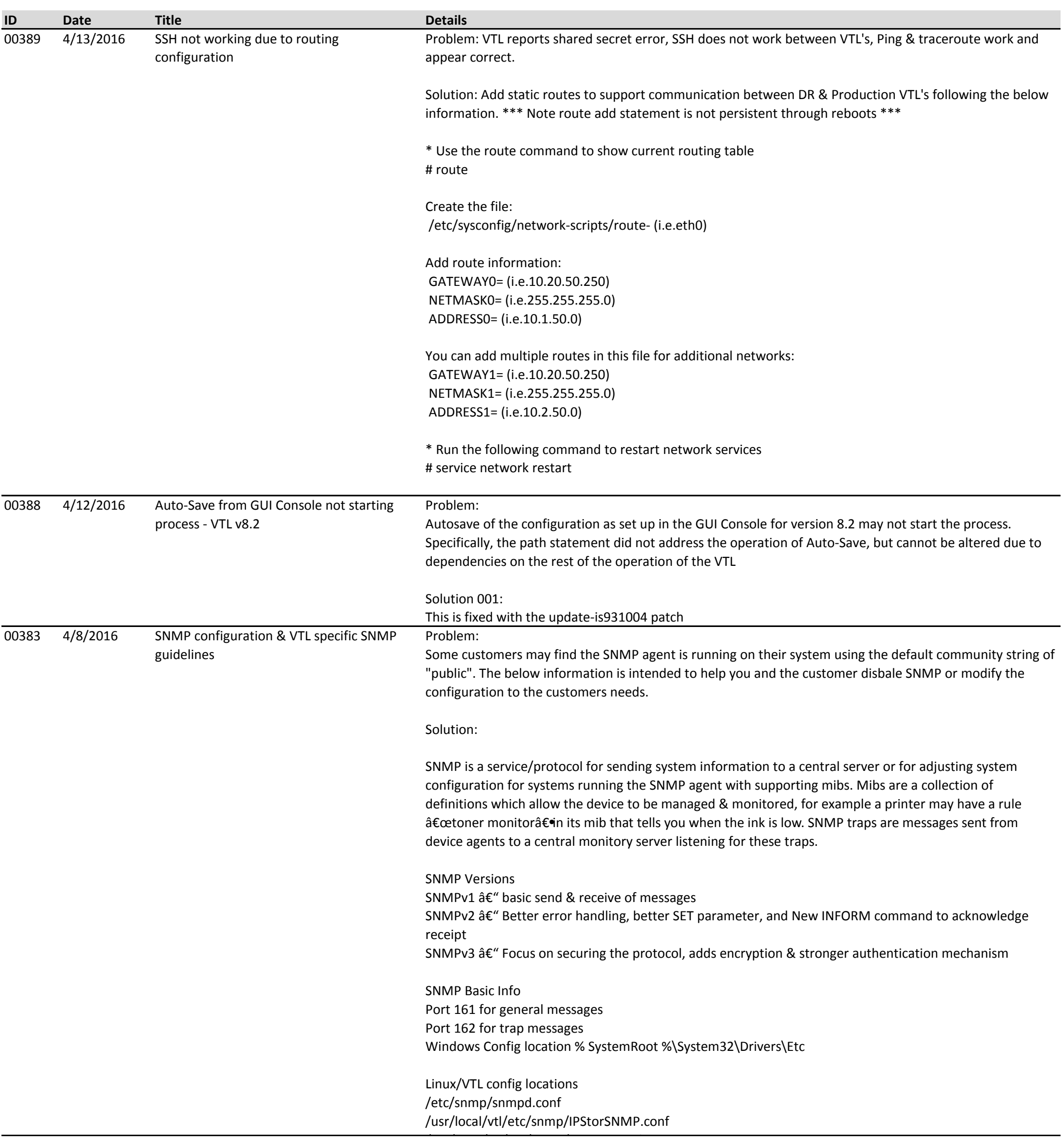

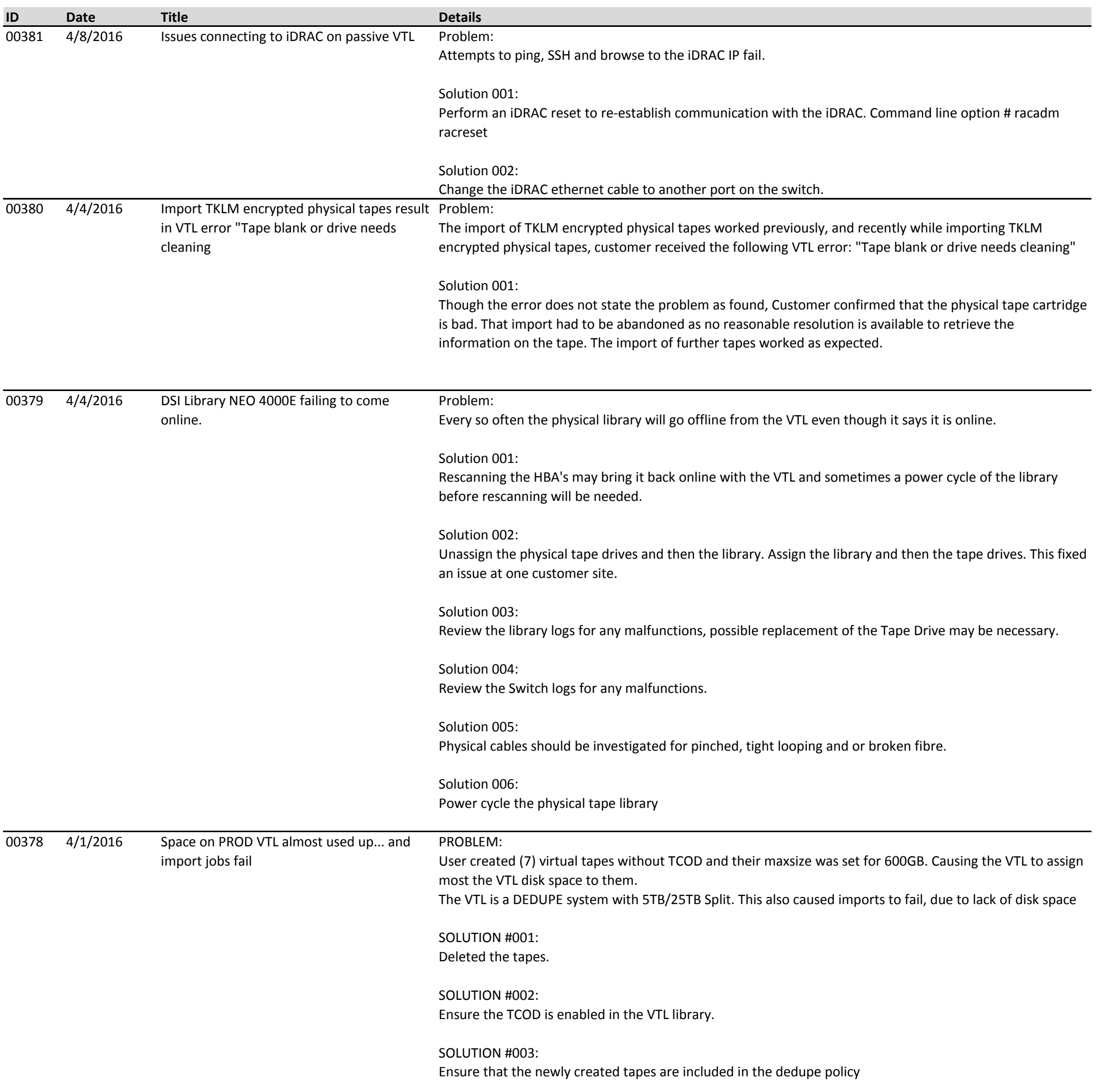

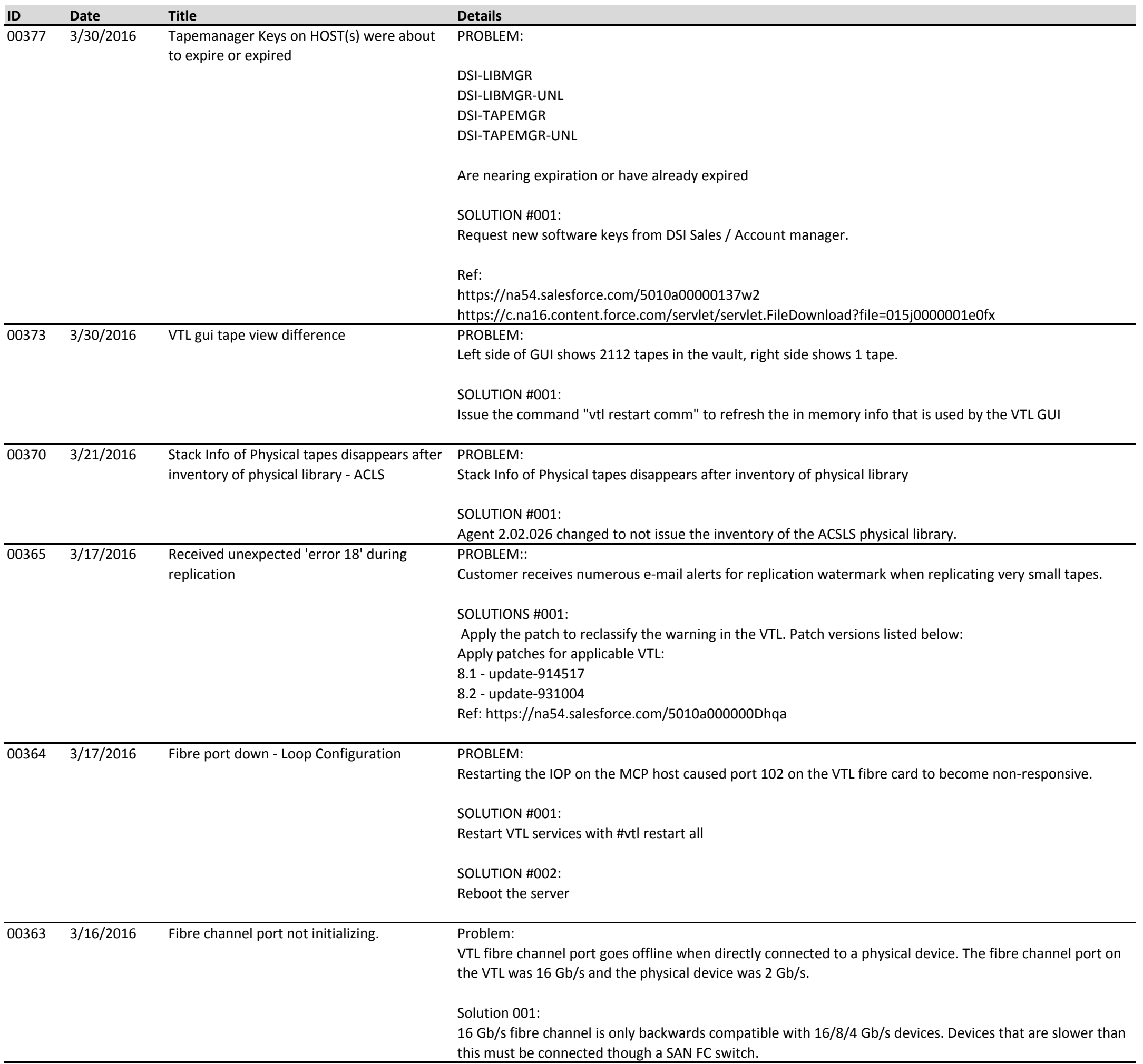

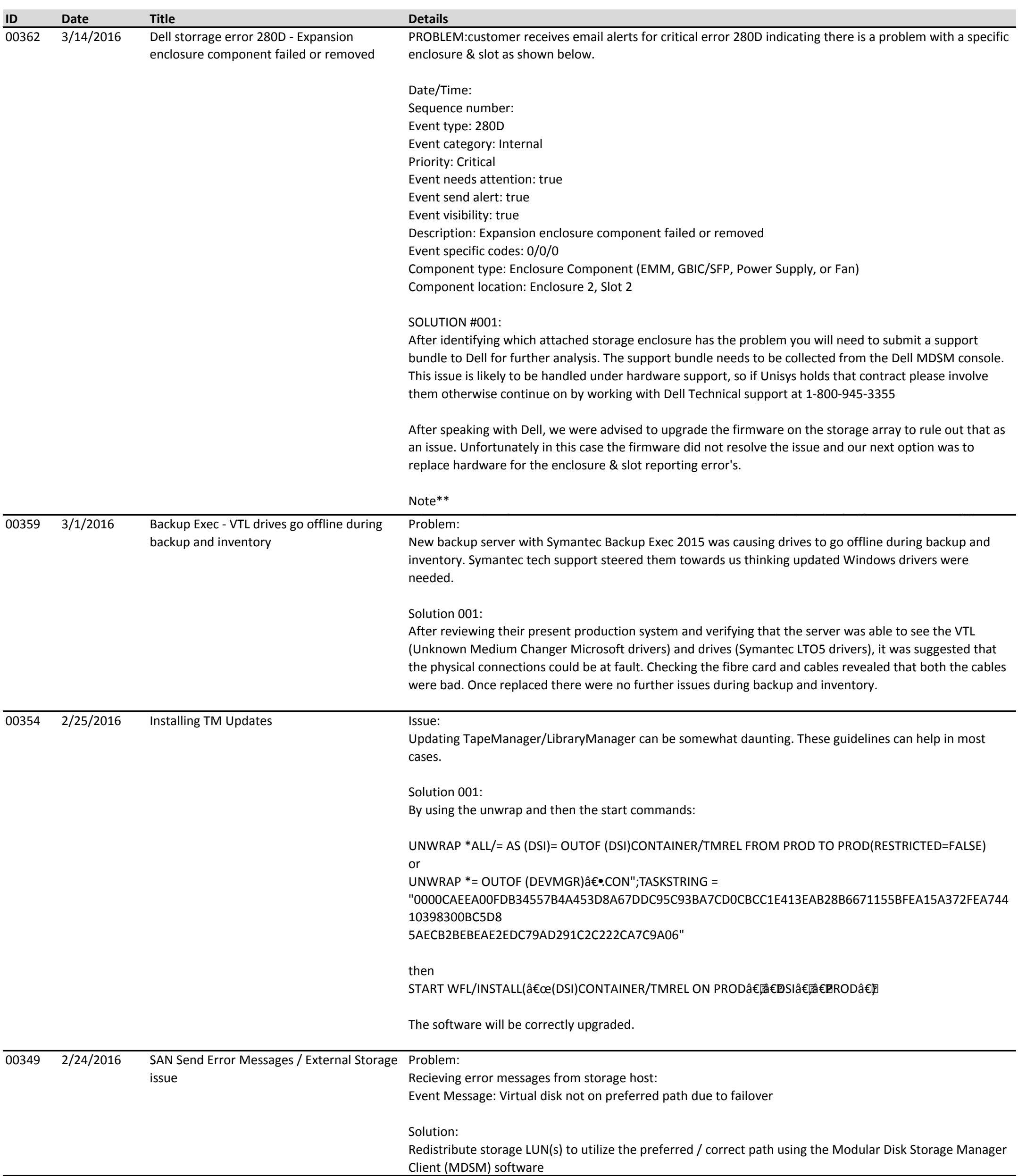

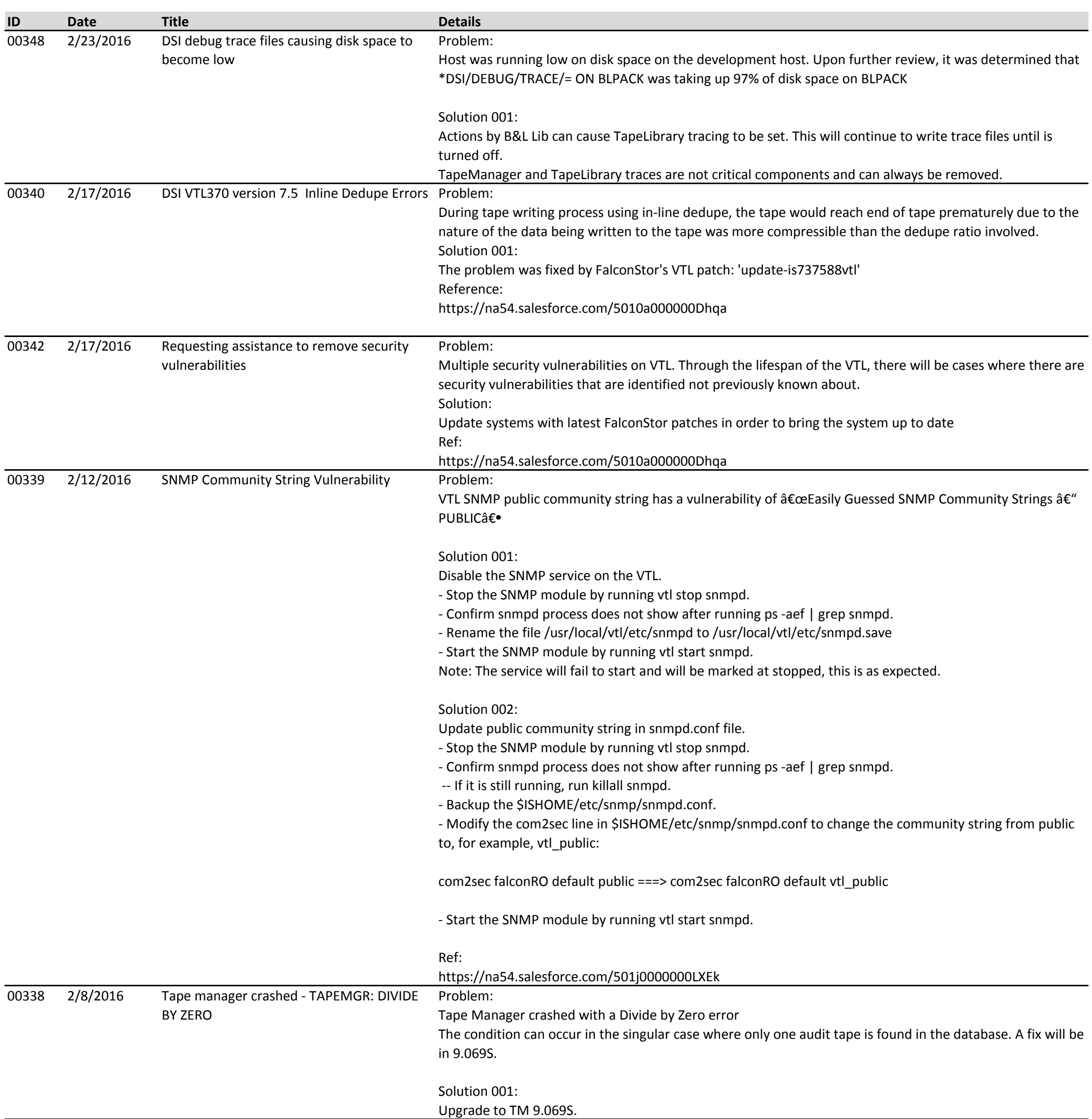

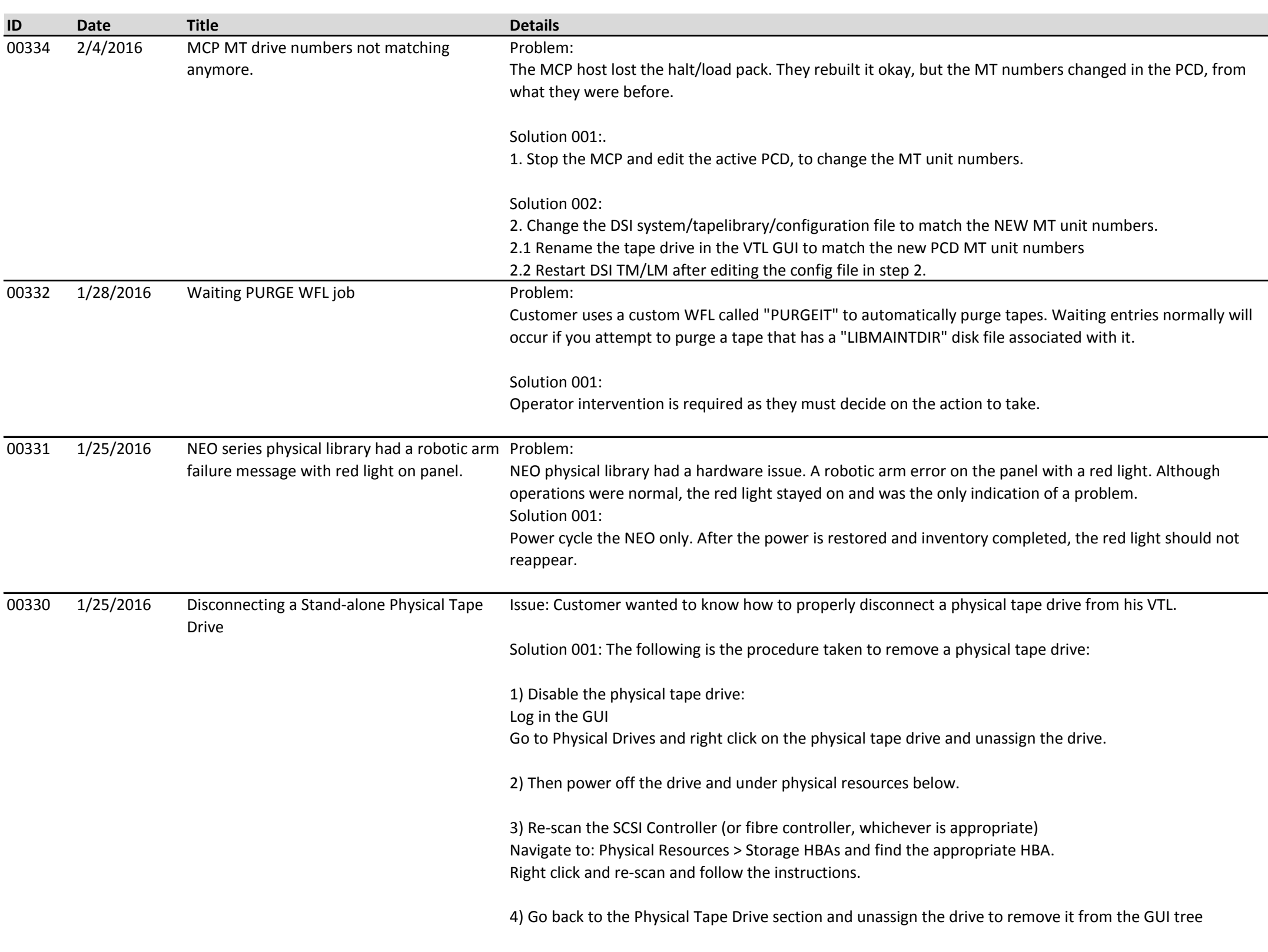

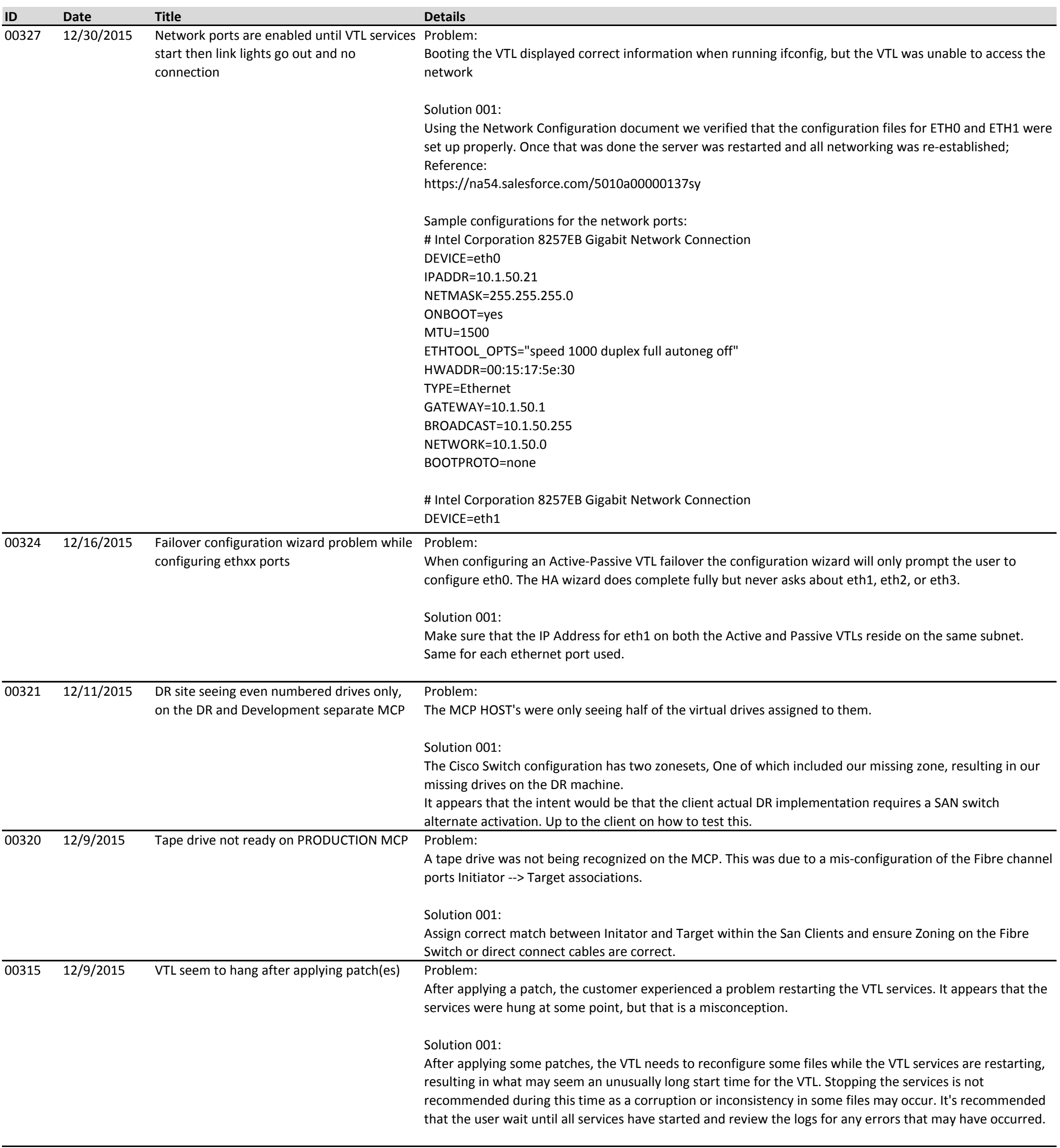

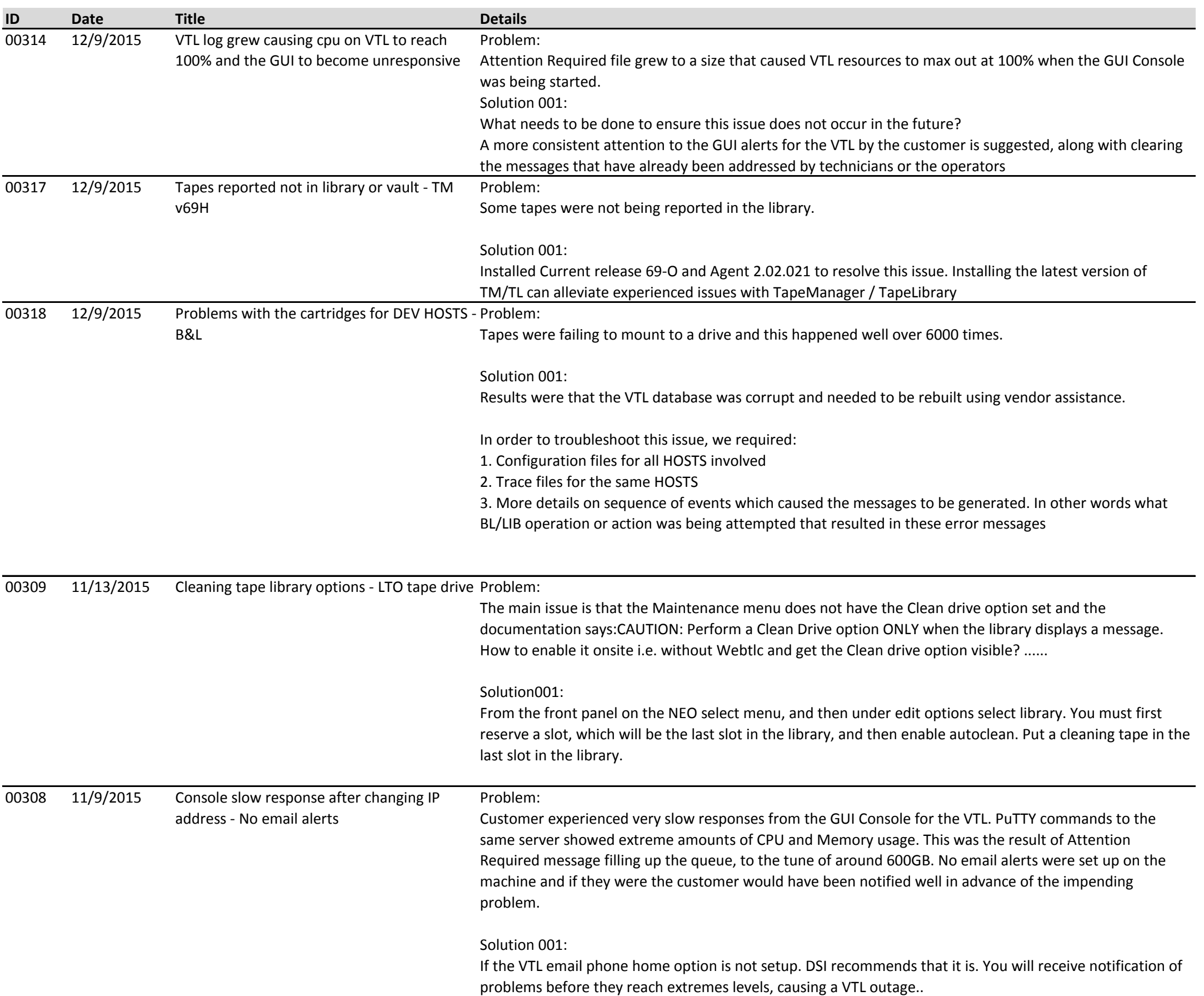

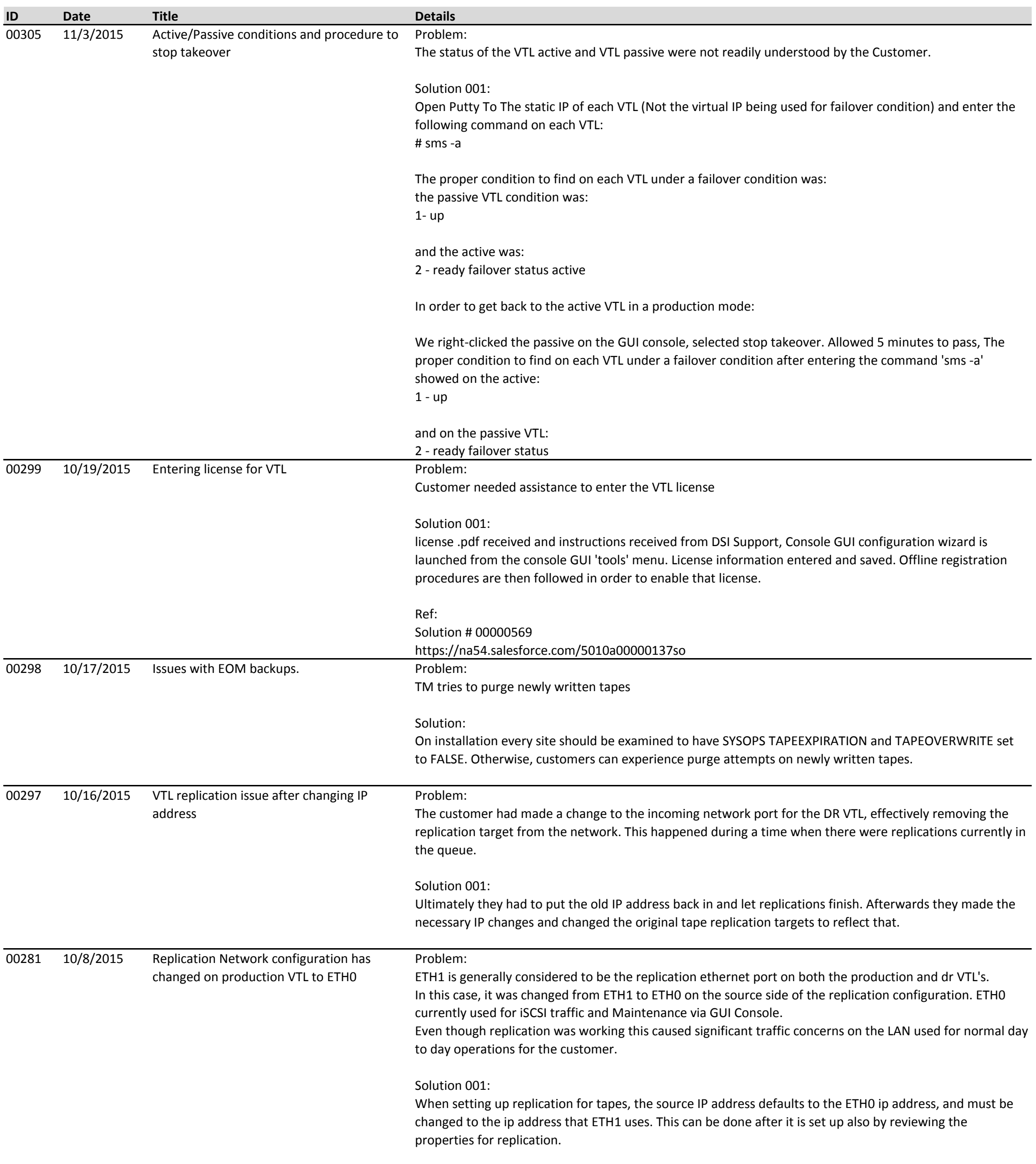

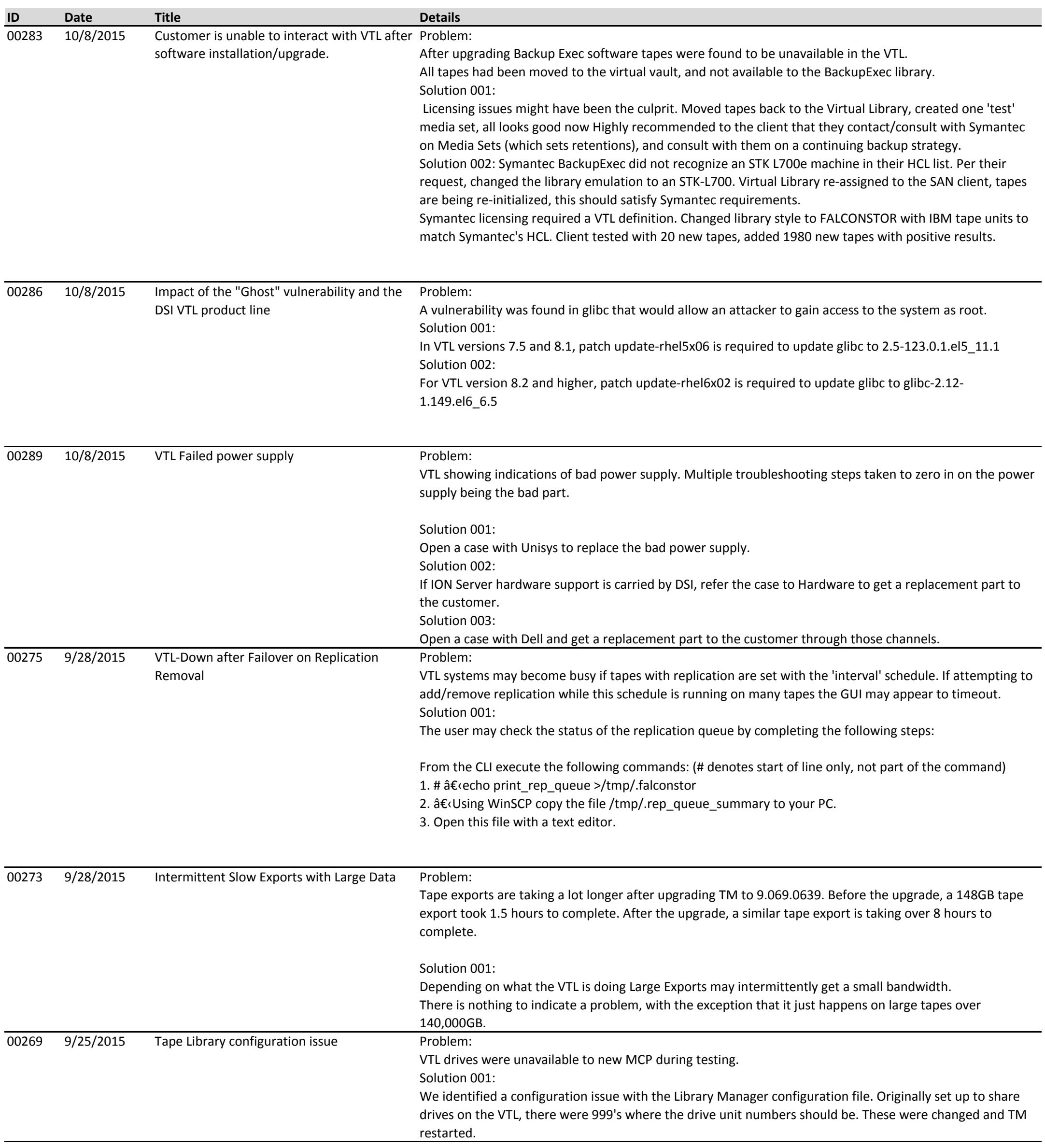

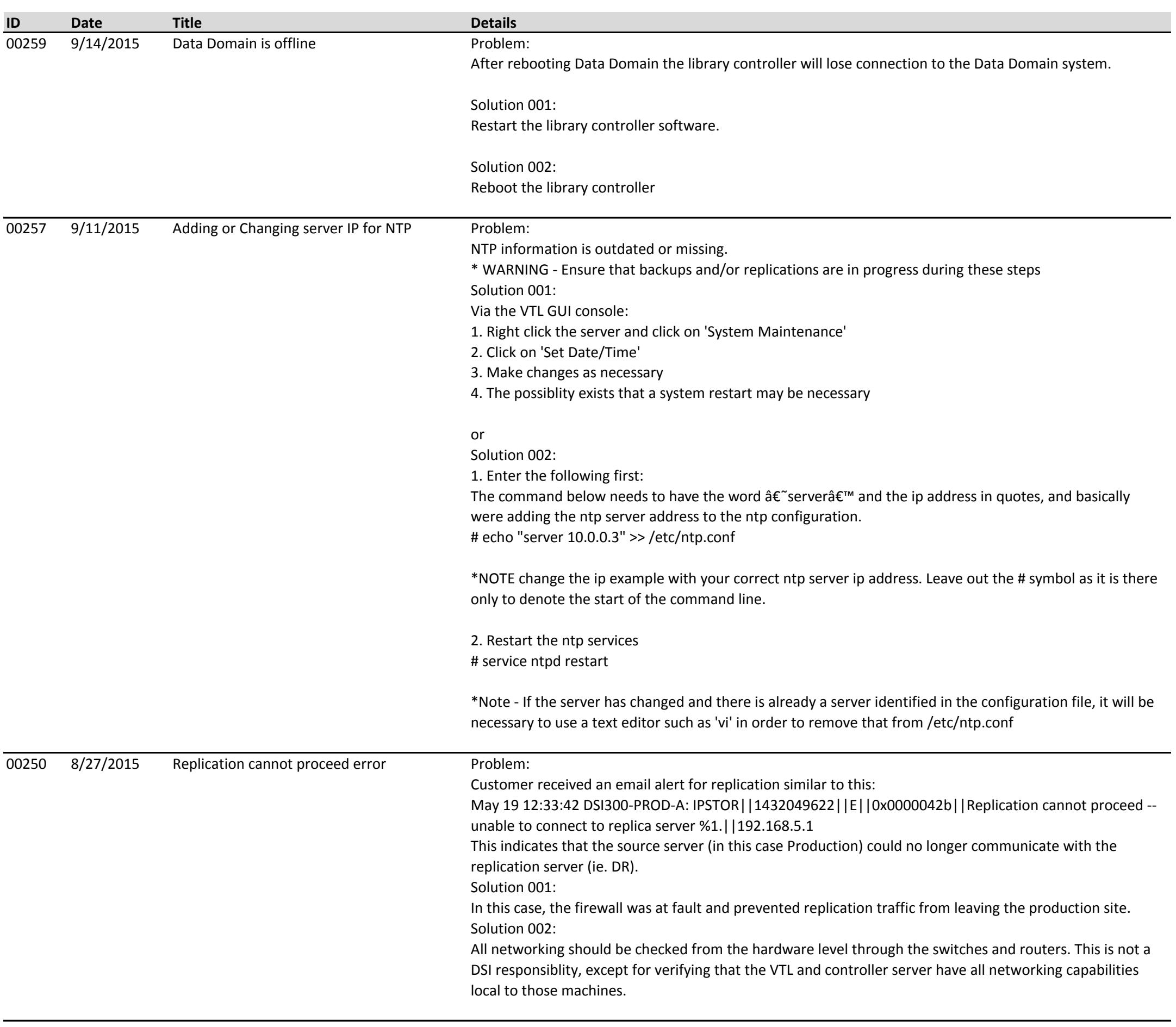

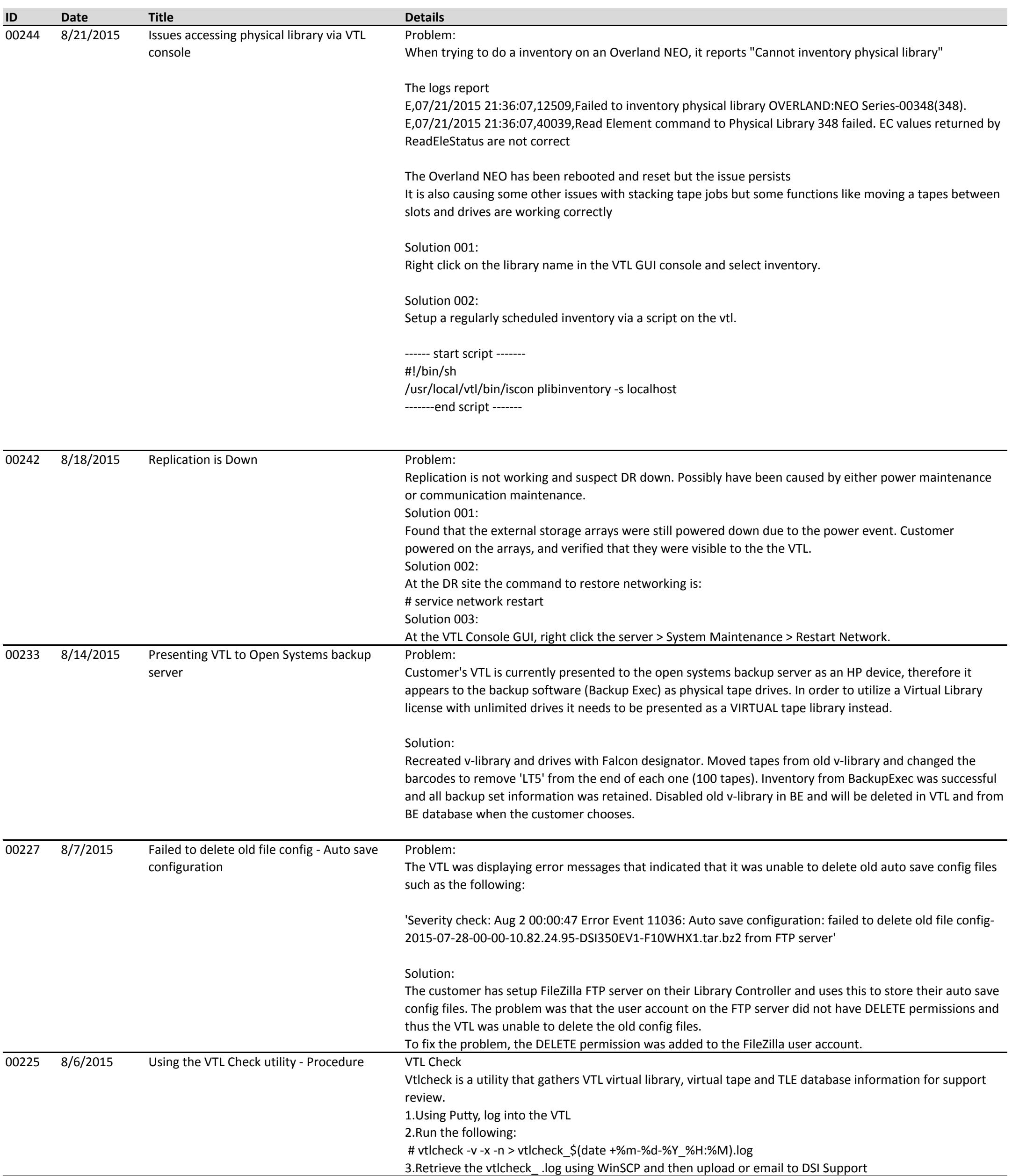

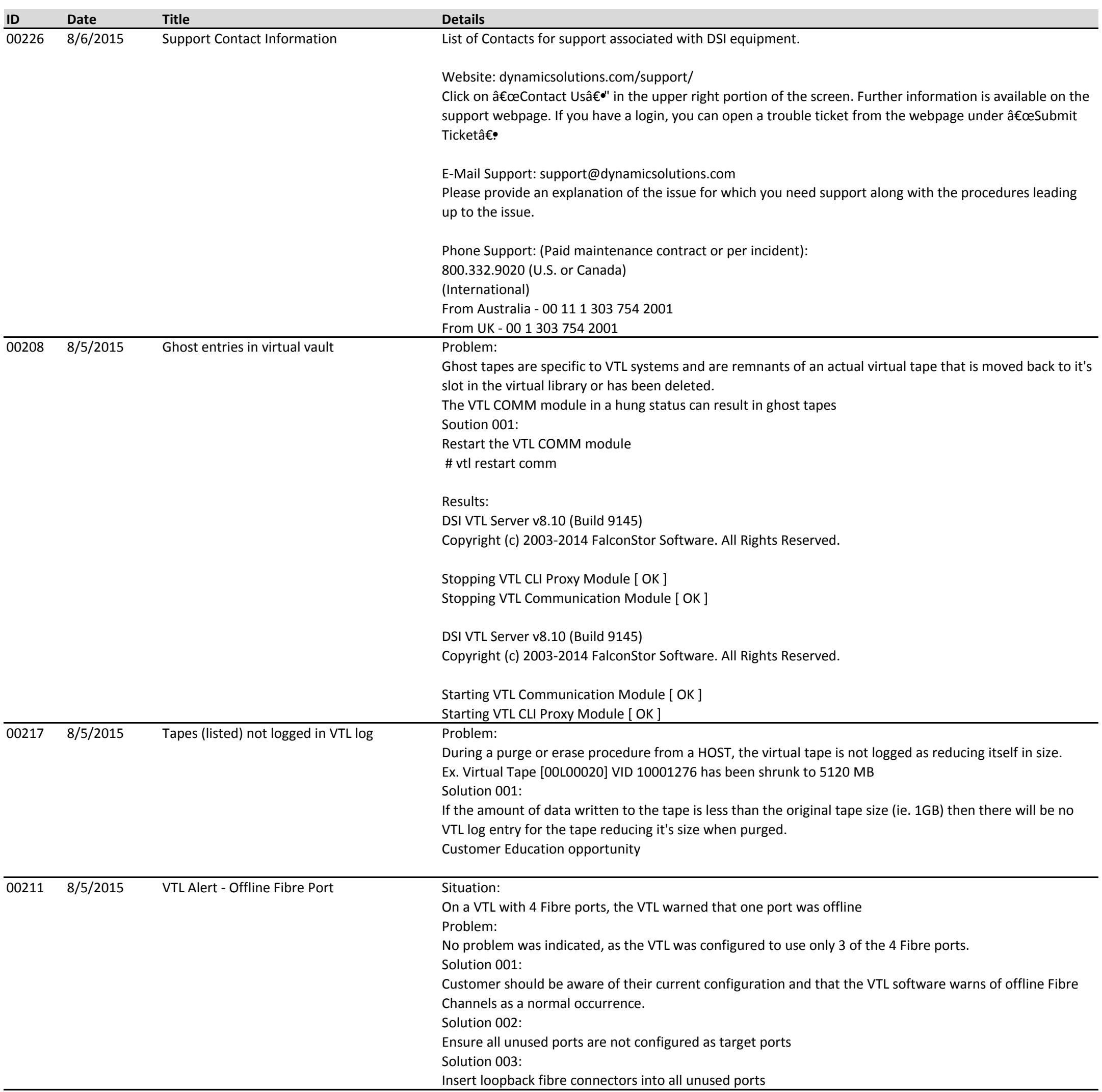

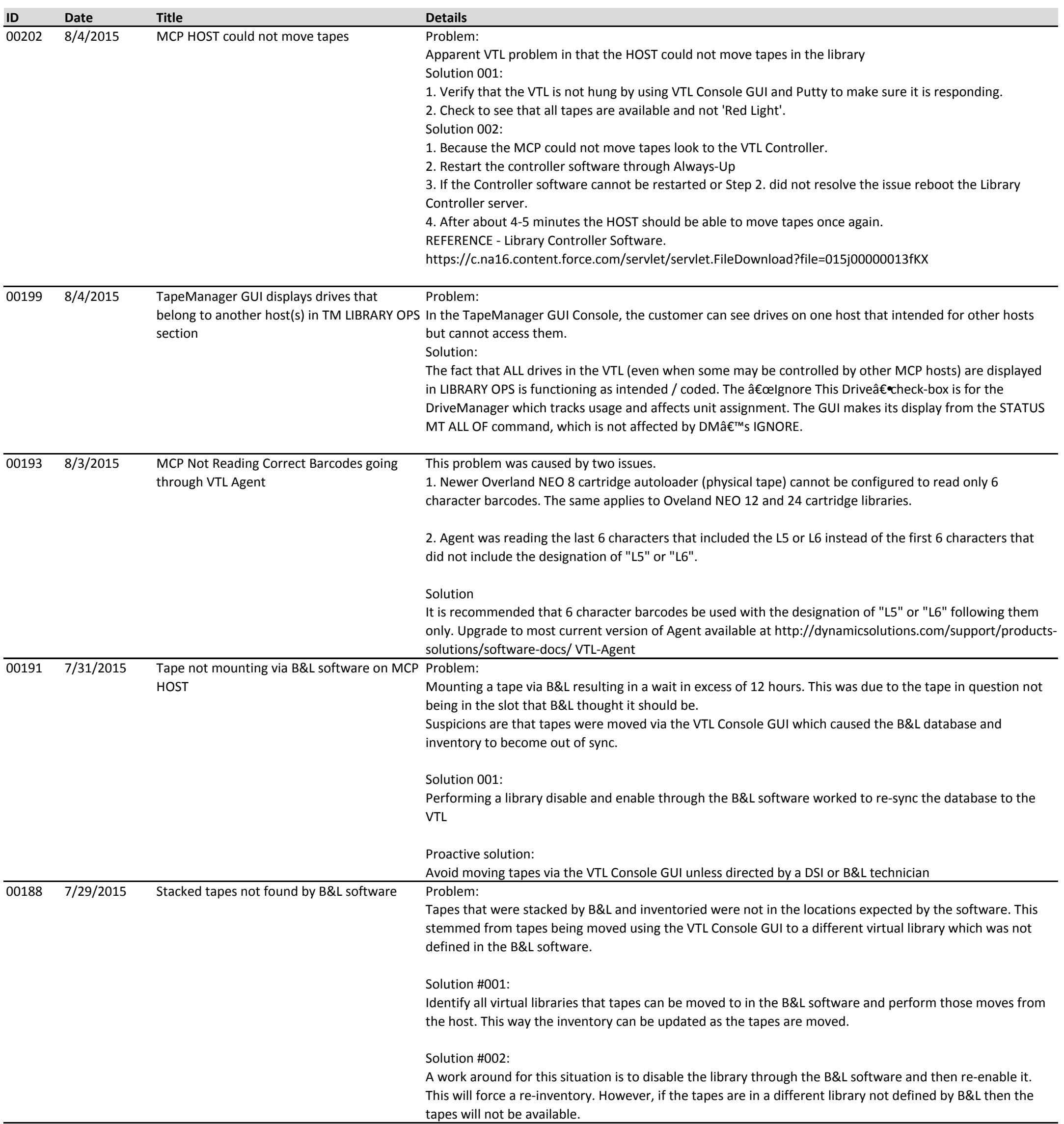

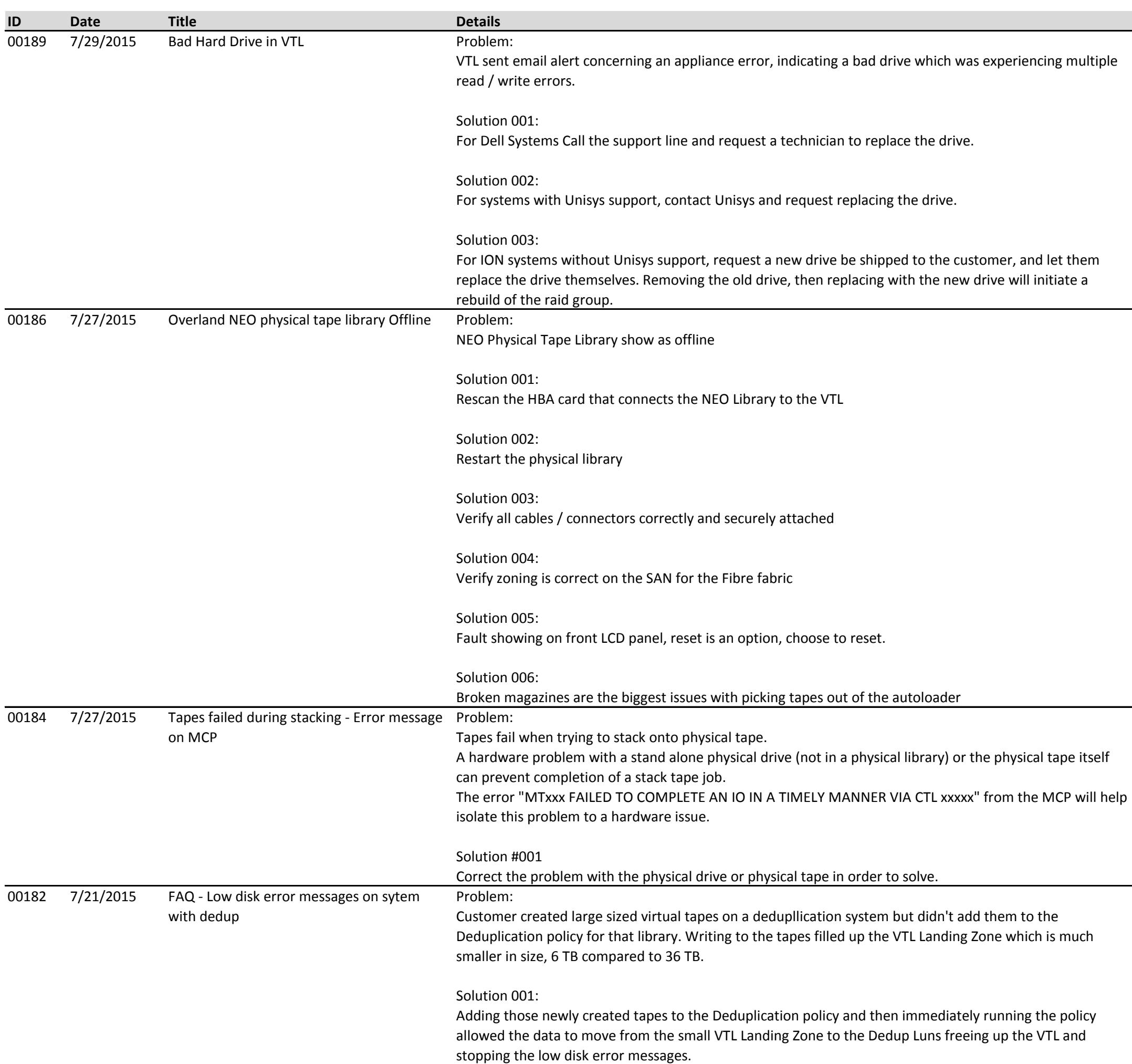

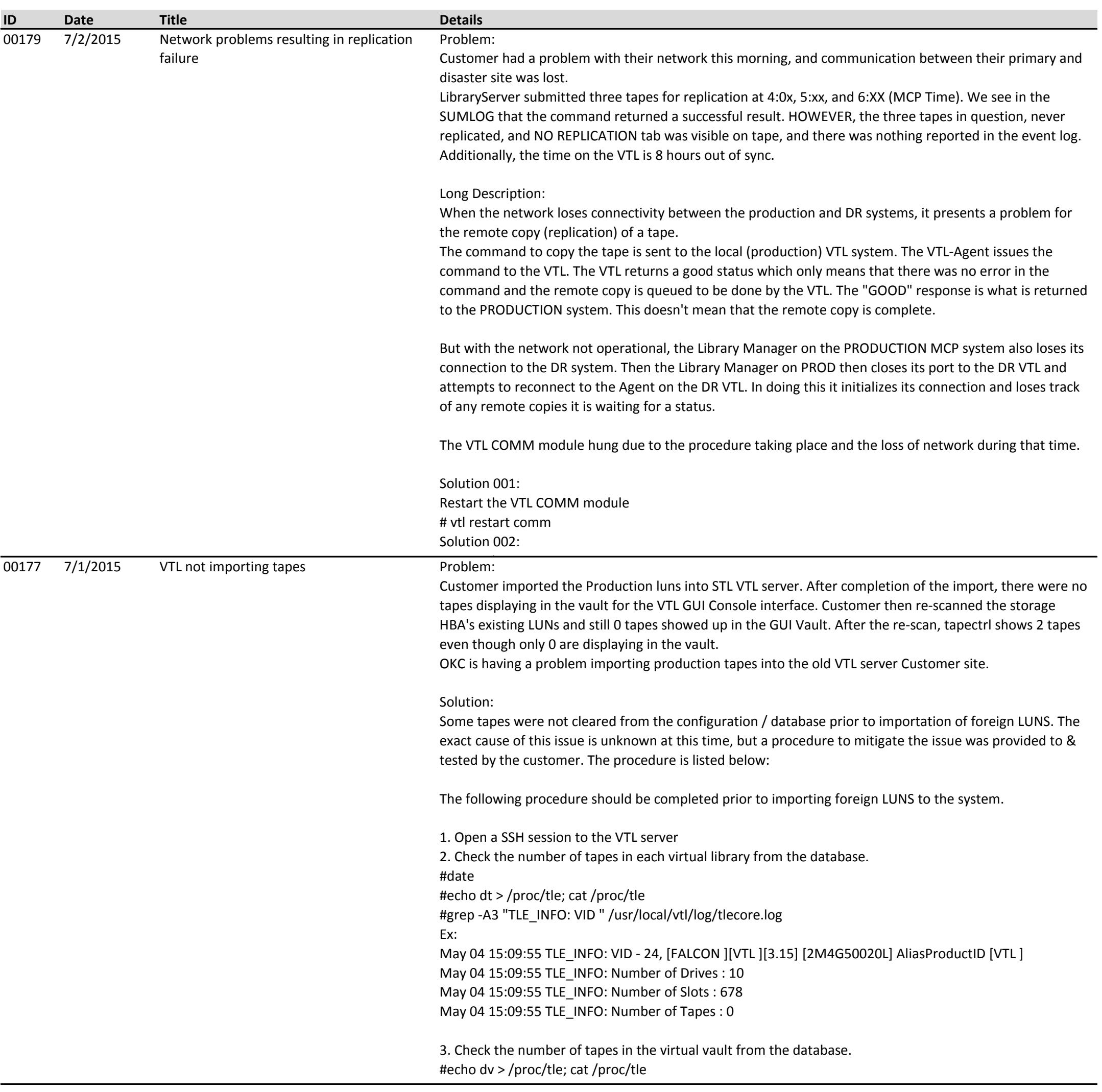

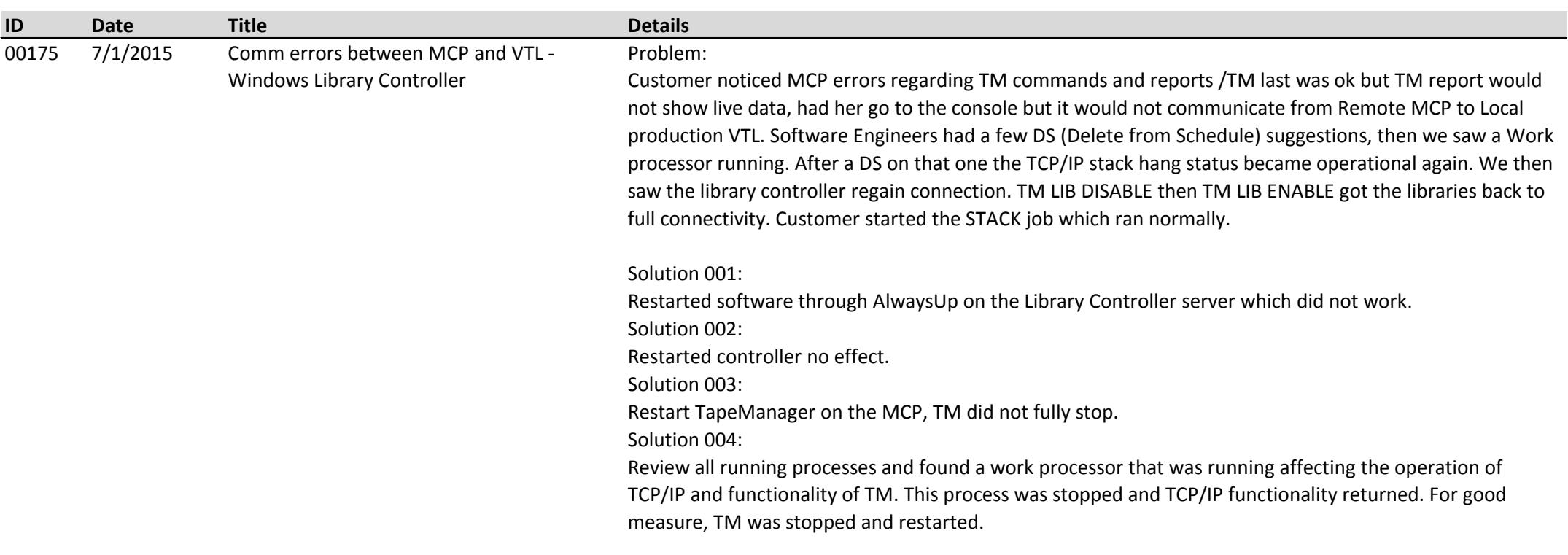